# Super Fantastic Google Tools for PR

**PR News Big 4 Conference**

### **Google Boot Camp**

Hyatt Regency - San Francisco

August 5, 2015

**FINNPARTNERS** 

# What's in your tool bag?

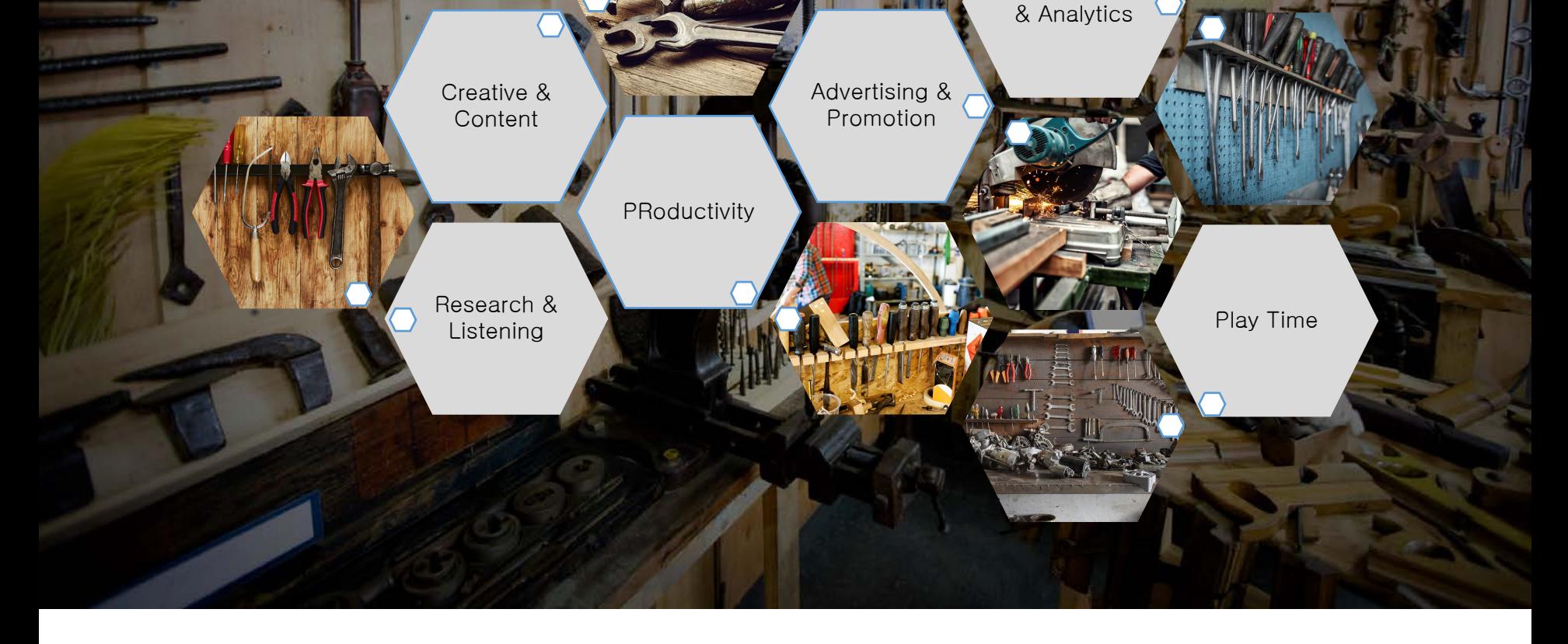

### FINNPARTNERS

@barryreich #PowerofPR

Measurement

### Research & Listening

*Google tech that helps inform your communications and PR efforts*

### FINNPARTNERS

## It all starts with keywords

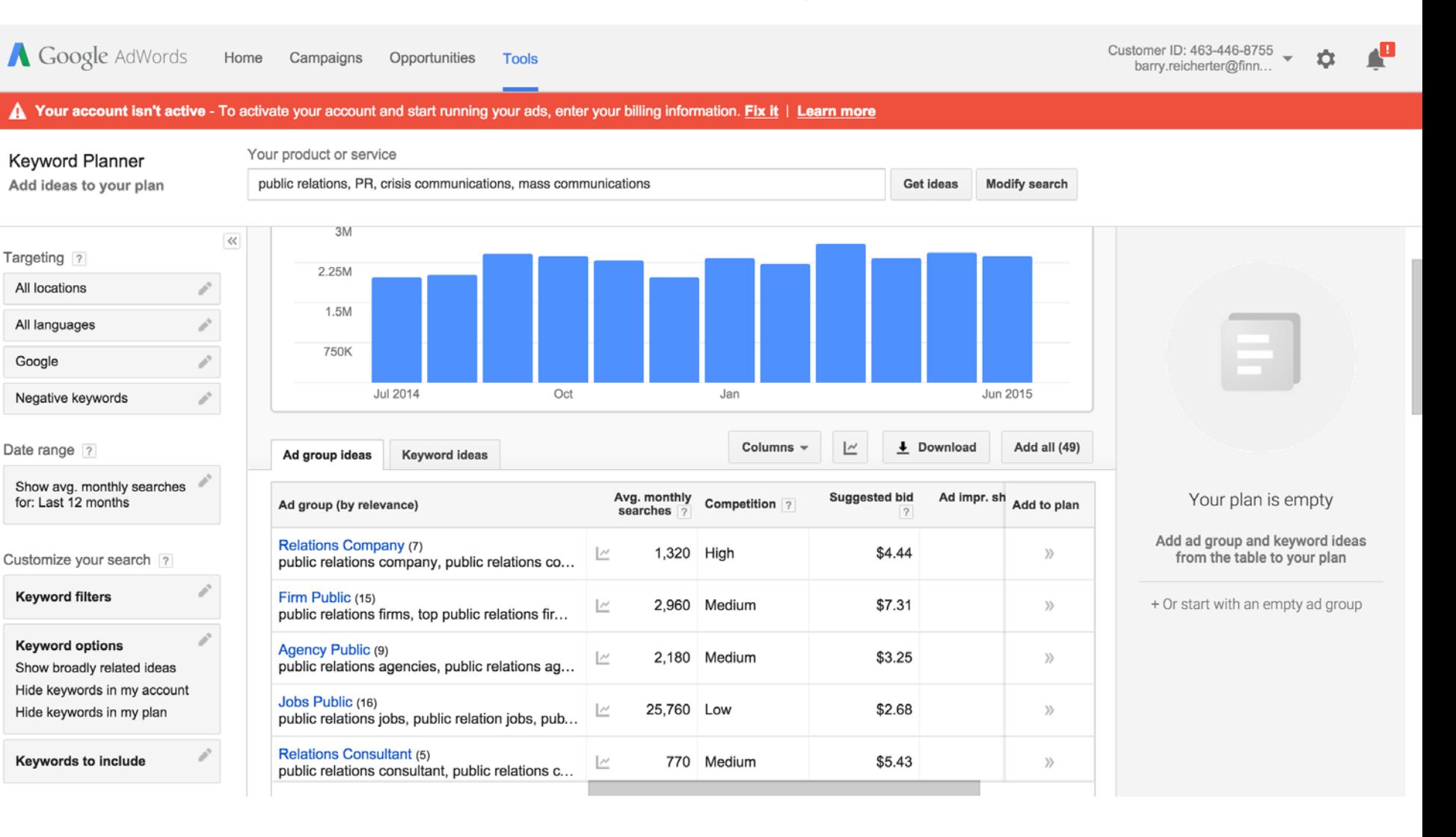

FINNPARTNERS

# Visualize Mobile Usage Trends

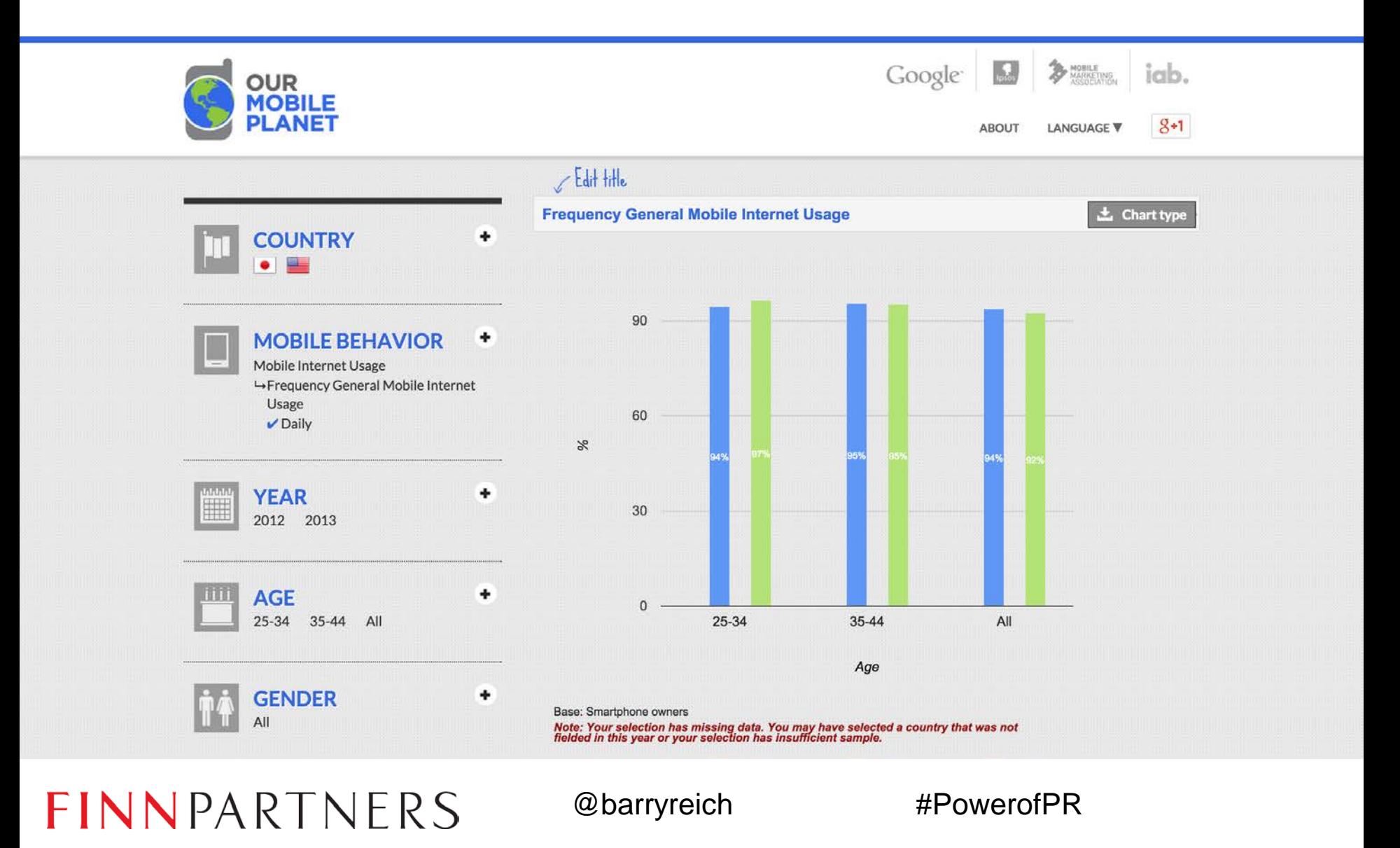

# Mix and matching for insights

Google Mobile Search Study

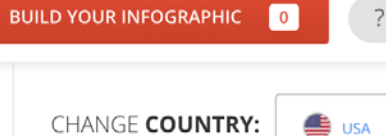

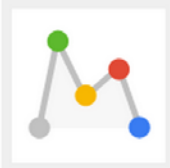

**Privacy & Terms** 

### **Databoard** for Research Insights

The Databoard lets you explore insights from Google research studies, share them with others, and create your own custom infographics.

EXPLORE STUDIES  $\vee$ 

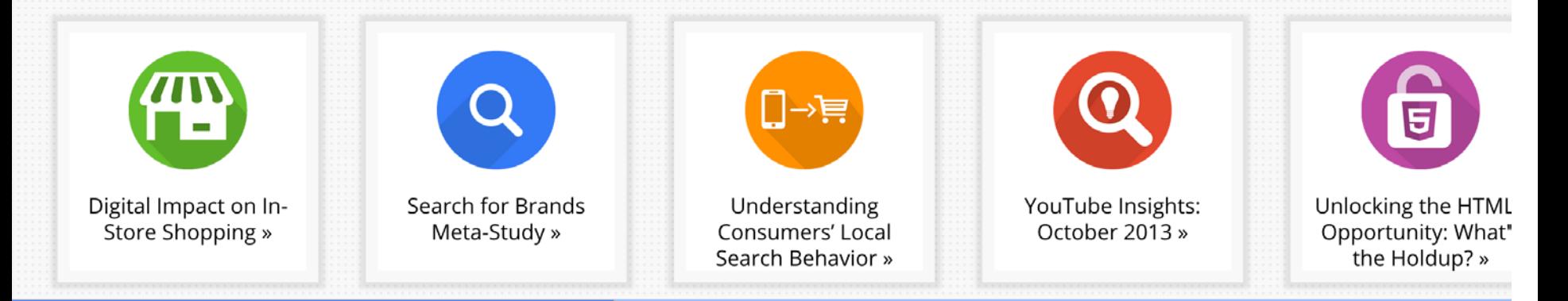

### **FINNPARTNERS**

#### Map social profiles to email **lists 3** FullContact  $APPS \vee$ **SUPPORT BLOG SIGN IN** API

**Stay Fully Connected and Master Your Contacts.** 

Try FullContact free - upgrade anytime for premium features.

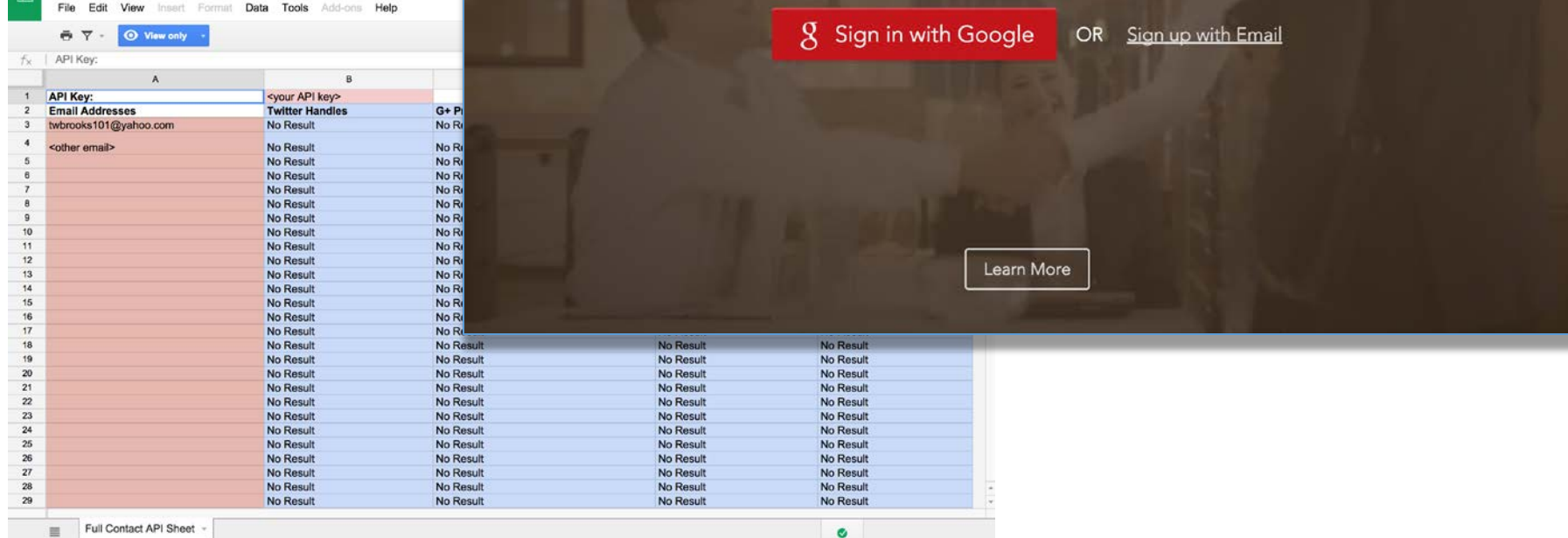

### FINNPARTNERS

Full Contact Sheet - Twitter, G+, FB, LinkedIn

@barryreich #PowerofPR

 $\Omega$ 

**SIGN UP** 

## Get the pulse on video trends

**You Tube** 

Upload

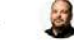

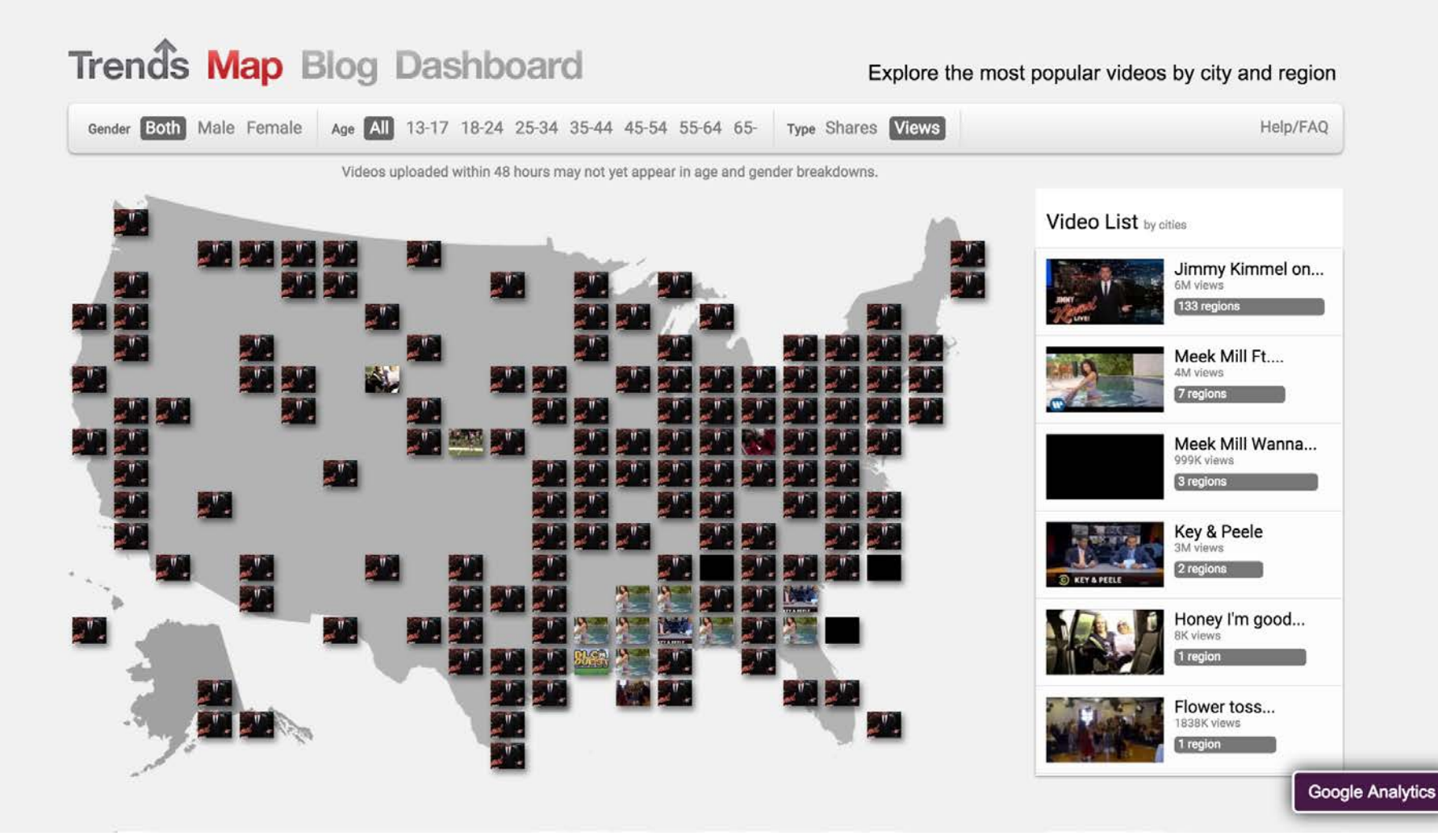

FINNPARTNERS

@barryreich

#PowerofPR

Q

### Capture RSS feeds in a spreadsheet

#### **SIGN IN Handy RSS Feed Aggregator** 田 Share File Edit View Insert Format Data Tools Add-ons Help  $\blacksquare$ **O** View only http://thenextweb.com/feed-combinator/topstories  $f_{\times}$ http://feeds.f.../readwriteweb [2]  $\mathsf{C}$ F  $\mathbf{I}$  $\Omega$ **Created by**  $\mathbf{1}$ http://feeds.feedburner.com/Tech http://rss.marketingprofs.com/ma http://feeds.mashable.com/Masha http://feeds.feedburner.com/ready http://thenextweb.com/feed-comb Smarty The Next Web Top Stories  $\overline{2}$ **TechCrunch MarketingProfs All In One Mashable ReadWrite** Is Windows 10 enough to bring Numerous: This clever app tracks How Businesses Choose and Use Microsoft back? Listen to our Here's Why I Really Bought the numbers that matter to you -6 DogSync Is An App To Help Your Family Keep Track Of Feeding Fido CRM Software debate **ReadWrite** and helps you act on them **Mozilla CEO Sends Angry Open Five Brands That Successfully** A live exorcism will air on TV just in The Secret Of DevOps: It's Always Tapped Into the Power of Bloggers time to summon your Halloween Been About People, Not  $7^{\circ}$ Letter To Microsoft Over Changing The ultimate quide to local SEO **Windows 10 Browser Defaults Outside Their Industry** spirit **Technology** ranking Mozilla CEO Sends Angry Open Marketing Mean Tweets: B2B Dashlane brings its one-touch 8 Letter To Microsoft Over Changing Forum Speakers Read Aloud Some Silent night: The iconic Sydney Amazon's Marketplace For Startups password changer to iPhone and **Windows 10 Browser Defaults Seriously Snarky Tweets** venues killed by lockout laws Looks Great-If You Can Get In **Apple Watch GAO To Congress: Revisit Privacy** 9 **Concerns Over Facial Recognition** How to Effectively Market to the Surfer in Australia attacked by a The Best Place For Tech Startups: Anary Birds 2 is out now for iOS Technology **Growing US Hispanic Market** shark **Still Silicon Valley ... For Now** and Android NASA confirms discovery of Bazaart photo app for iOS now 10 **Which B2B Content Types Deliver** nearest rocky exoplanet to Earth so 4 Tools To Help Startups Hack integrates with Adobe Creative **Wasting Time With The Joneses Great Leads?** far **Their Growth** Cloud How to Go Beyond Just Telling **Want To Keep Customers?** Your Brand Story: Christian Lachel Lionel Richie's 'Hello' without music Integrate Tech With A Personal  $11$ **Mobileiron Drops 6% After Beating** Windows 10 tries to make you pay to play Solitaire On Revenue And Profit In Q2 on Marketing Smarts [Podcast] is hilariously creepy Touch The greatest tech references in hip **LinkedIn Beats Analyst Estimates** What Is Bad Data Costing Your New kitchen gadget tuns all your Windows 10 Suffers Last-Minute  $12$ With \$712M In Q2 Revenue food into edible beads **Control Panel Bug** Company? hop 13  $14$ 15 16  $17$ 18 19

Generic Feed Aggregator -

 $\equiv$ 

### **FINNPARTNERS**

@barryreich #PowerofPR

Ø

 $4$   $\rightarrow$ 

### Ask consumers. Get answers... fast!

barry.reicherter@finnpartners.com · Your surveys · Sign out

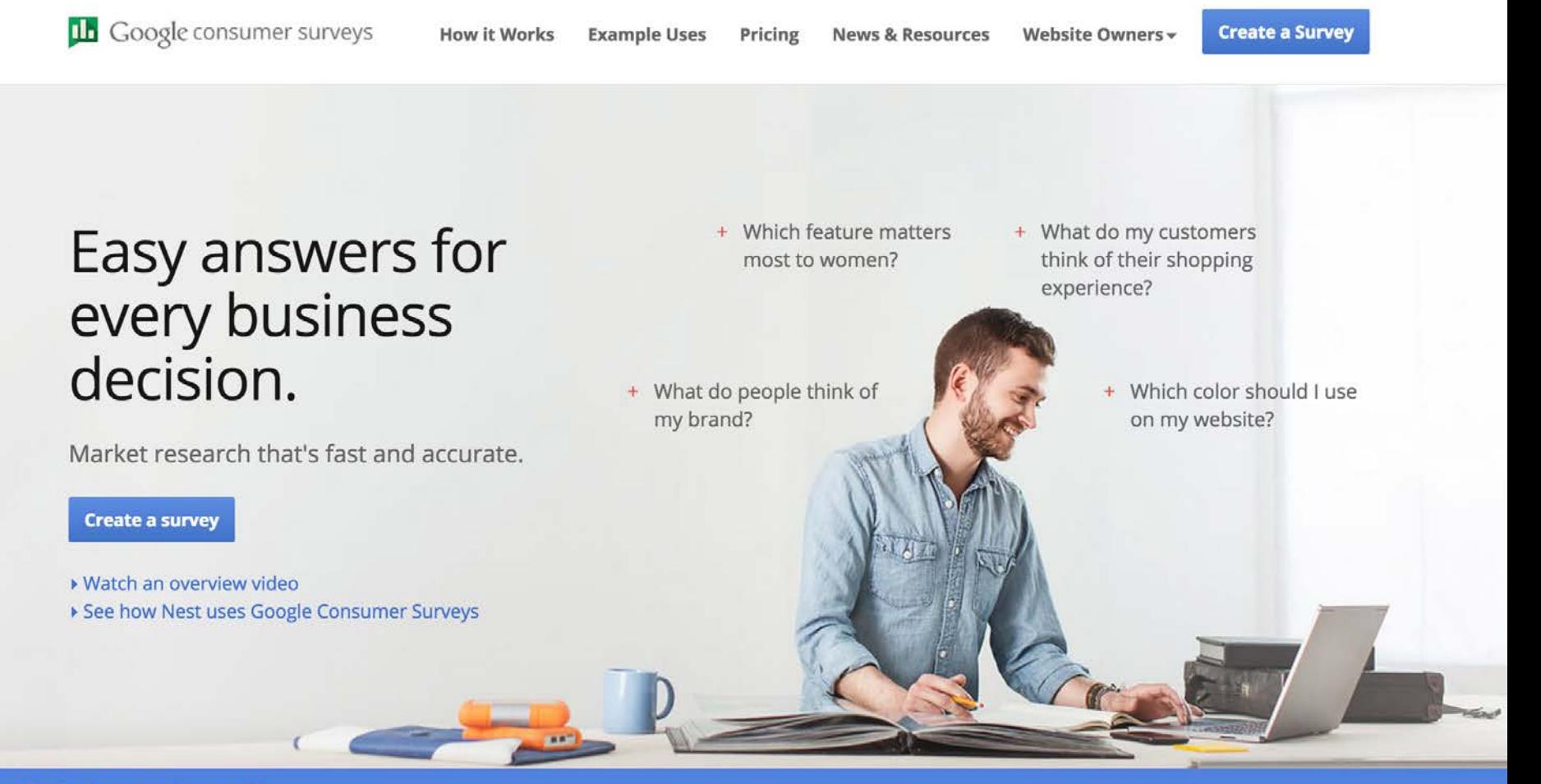

**Sign-up for the Consumer Surveys API** Programmatically create and manage surveys Sign-up for beta access now!

### FINNPARTNERS

@barryreich

#PowerofPR

# PRoductivity

*Google Docs Add-Ons that can help you get more from less time*

FINNPARTNERS

## Tweet Docs to Twitter

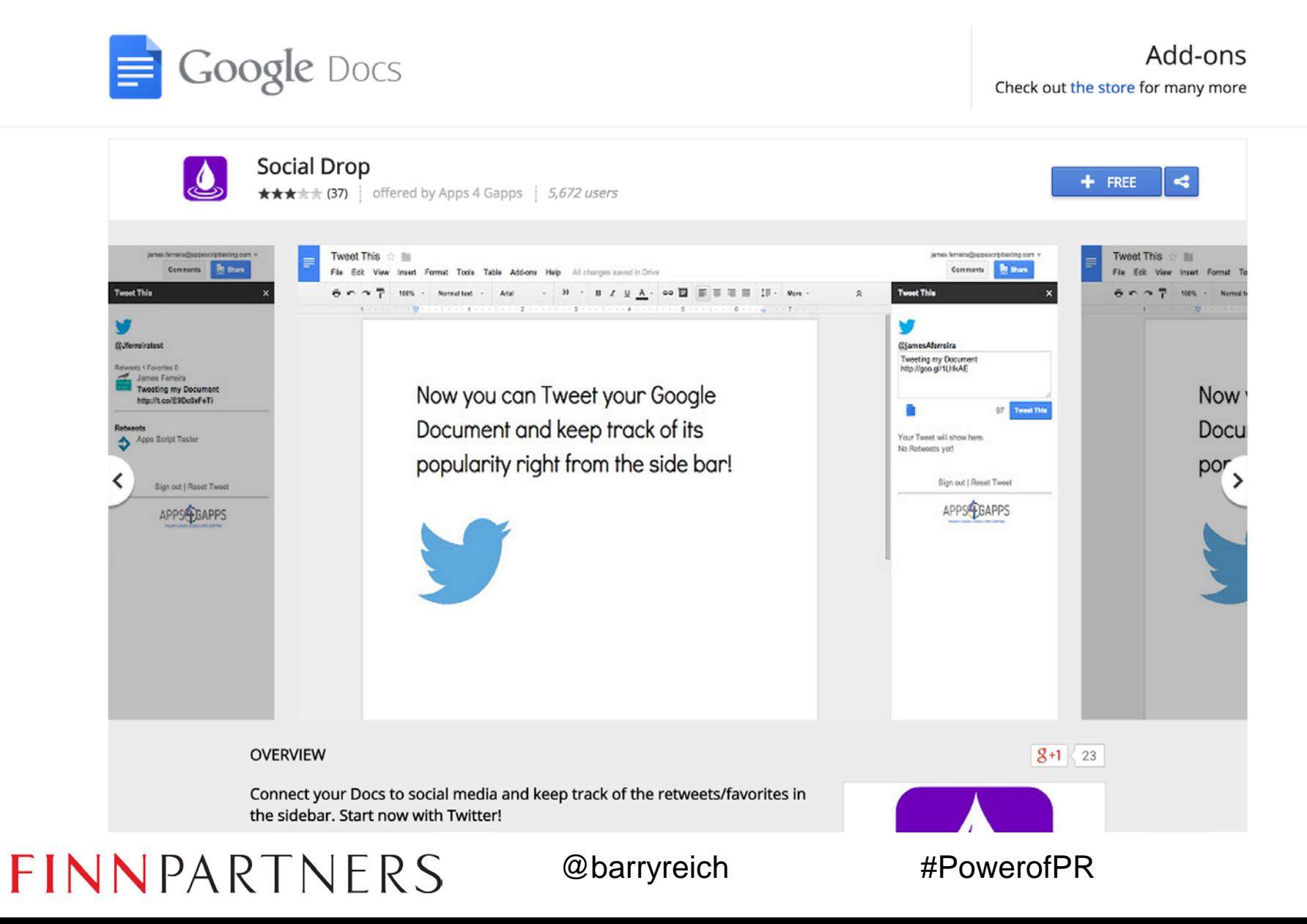

### Host Webinars, Meetings from Docs

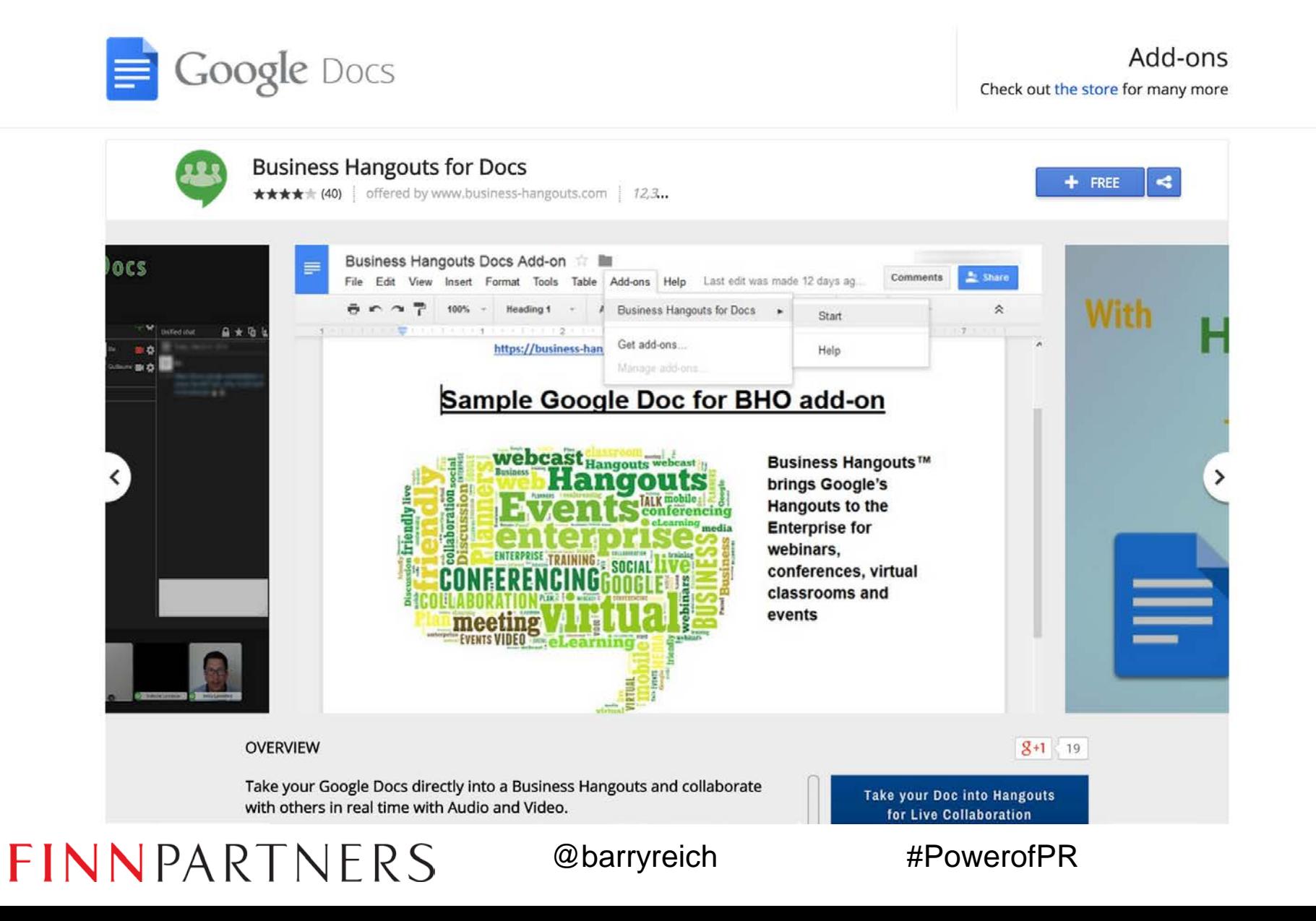

### Capture & report tweets in real-time

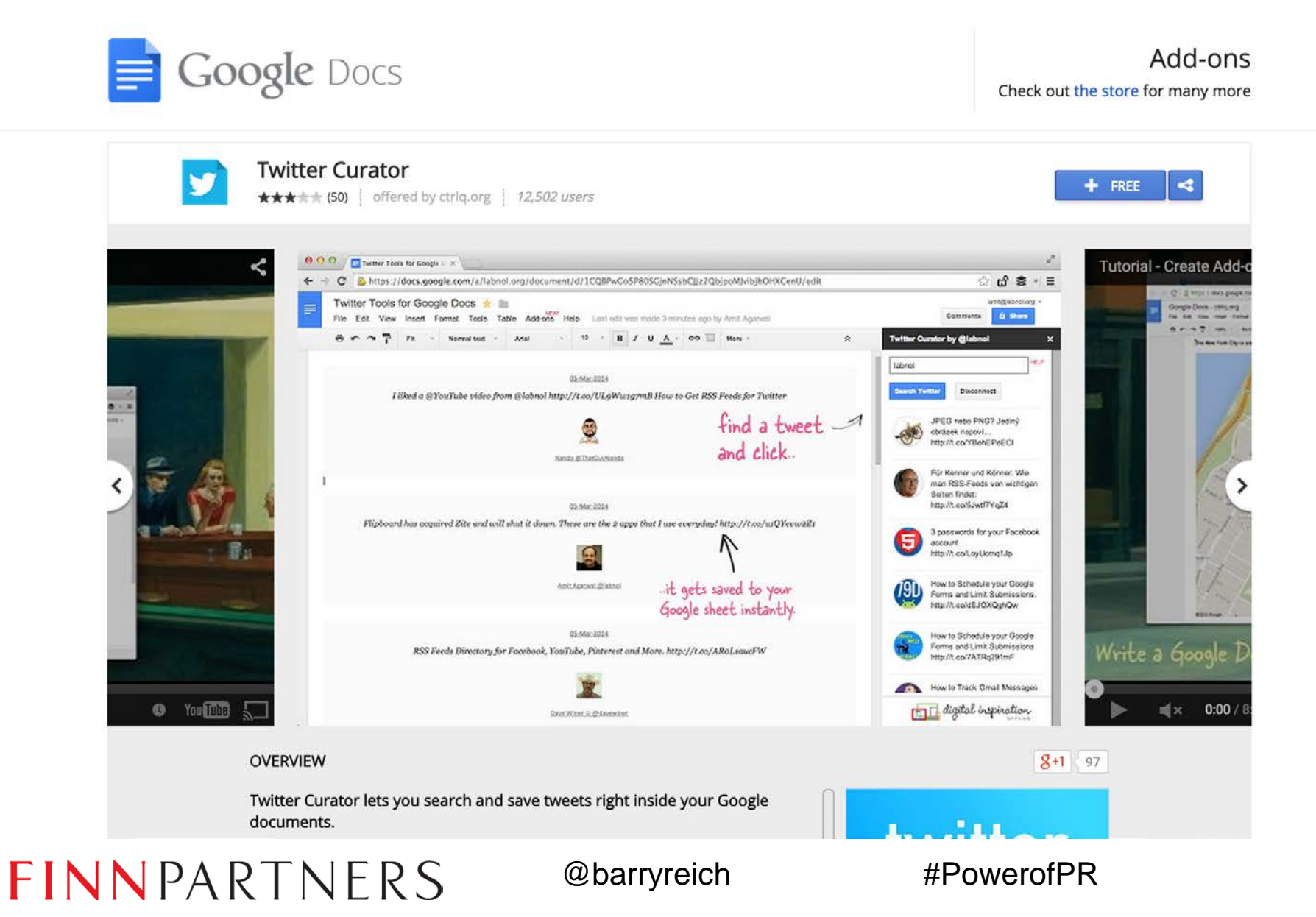

### Stop the Word/Wordpress formatting madness

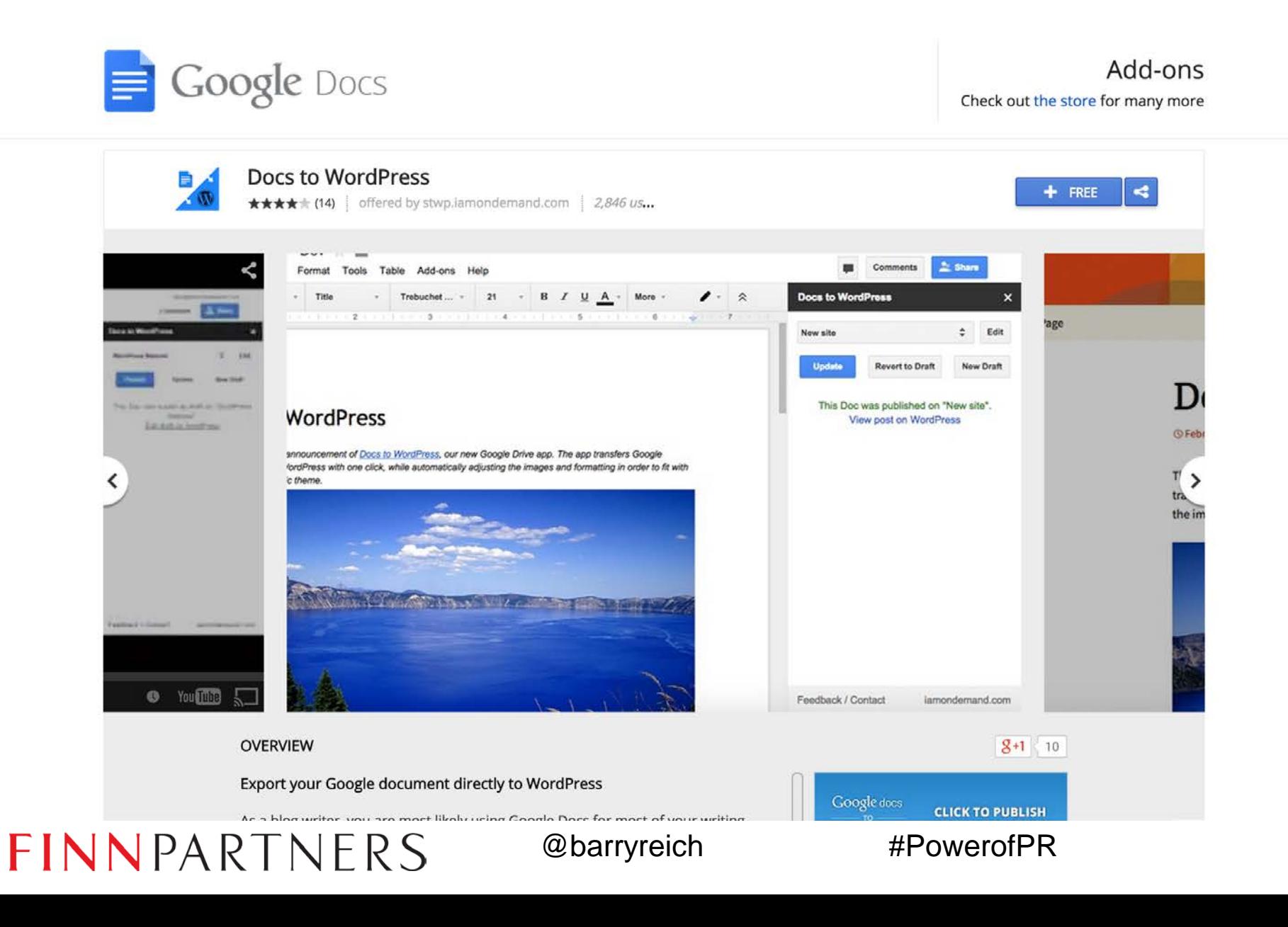

# Metrics mashups on a budget

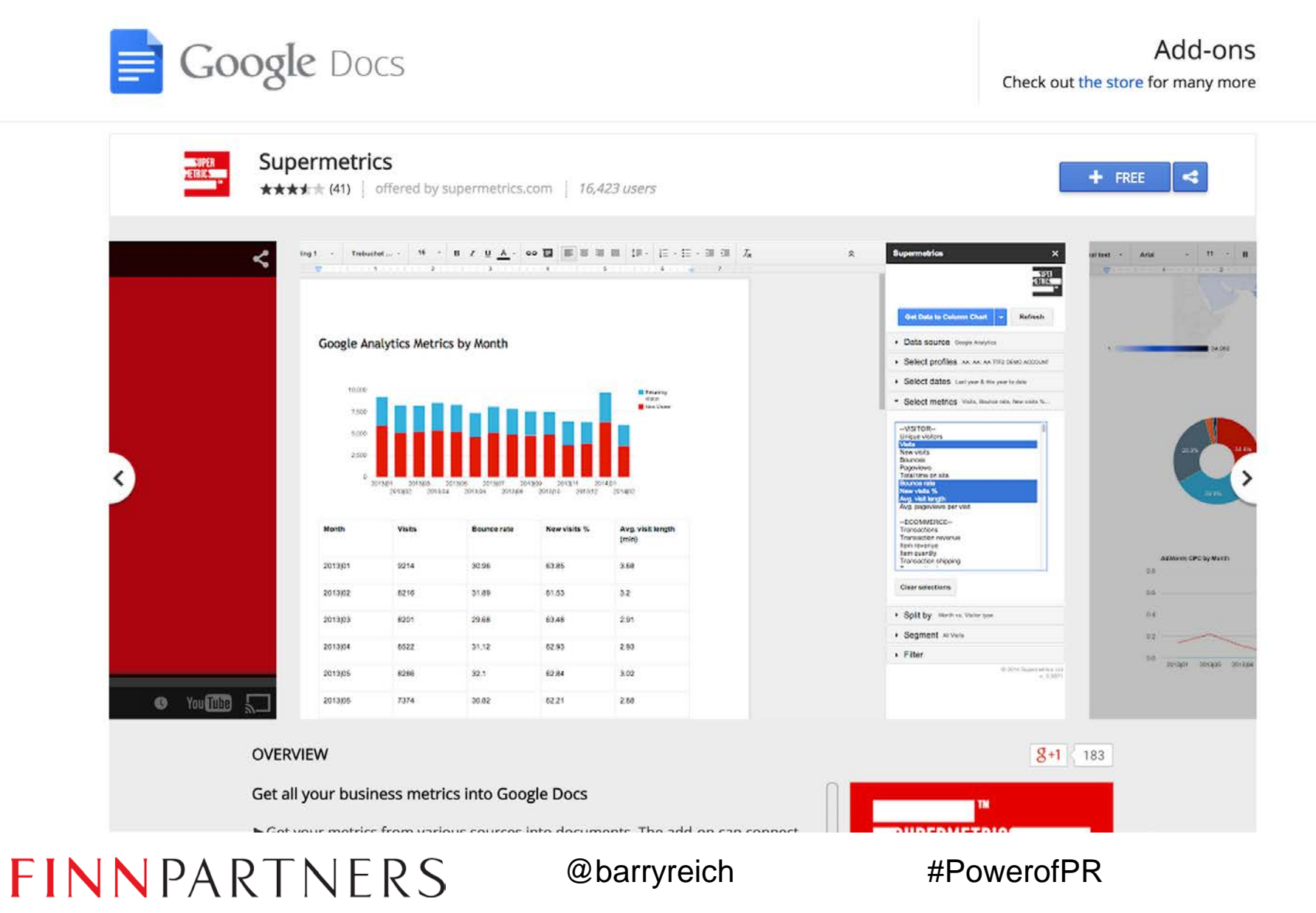

# Metrics mashups on a budget

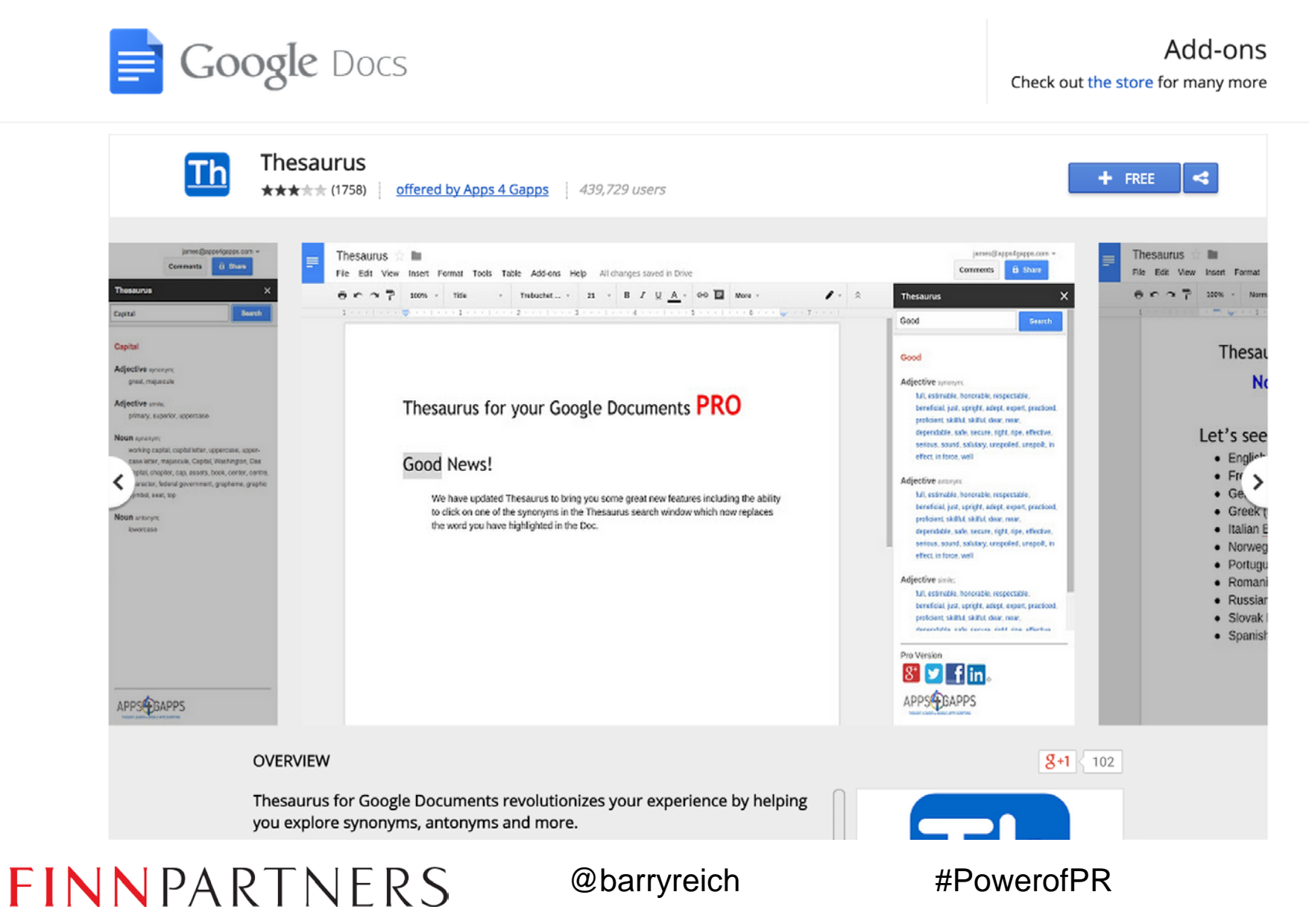

# Metrics mashups on a budget

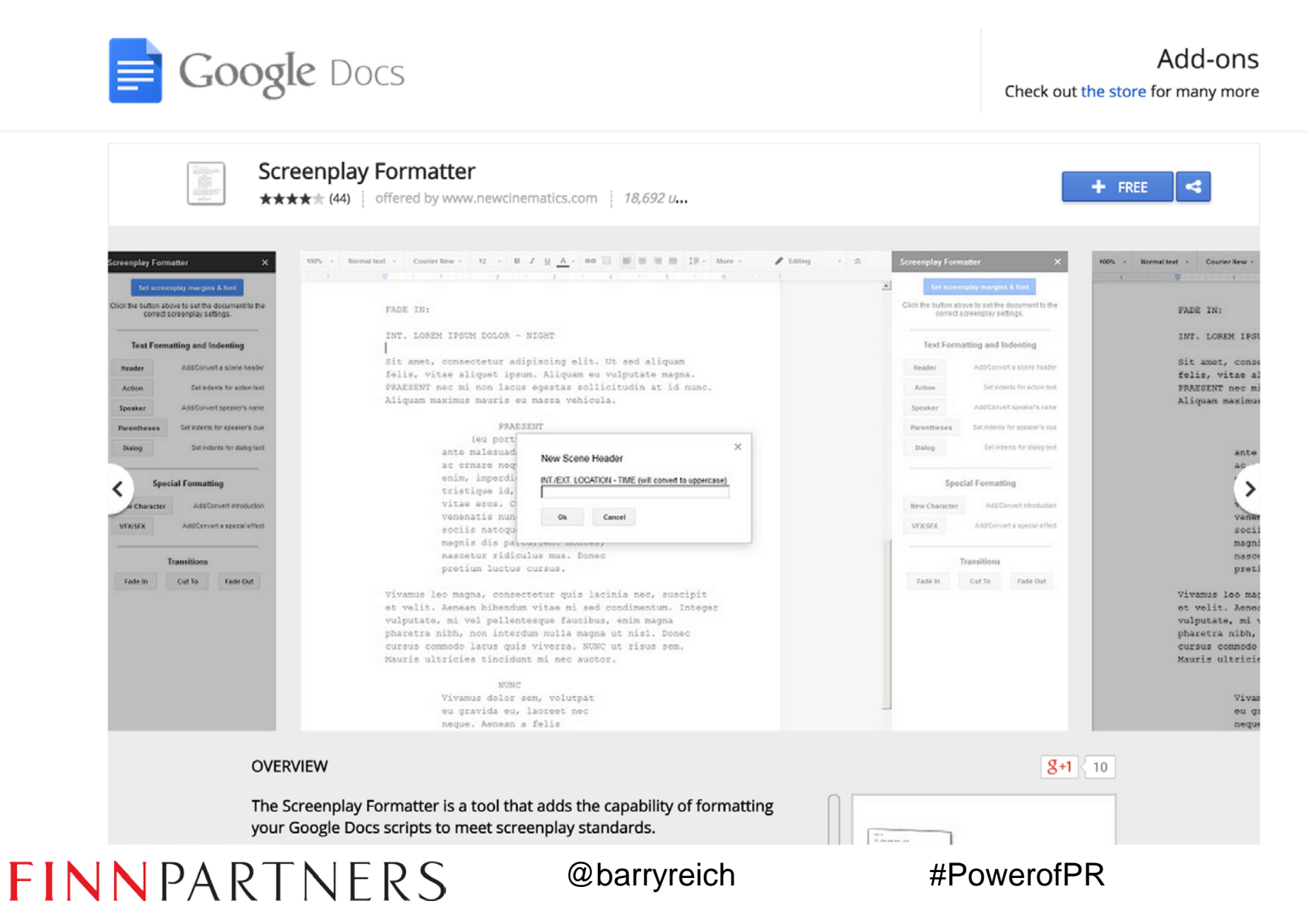

# Don't forget the proofreading

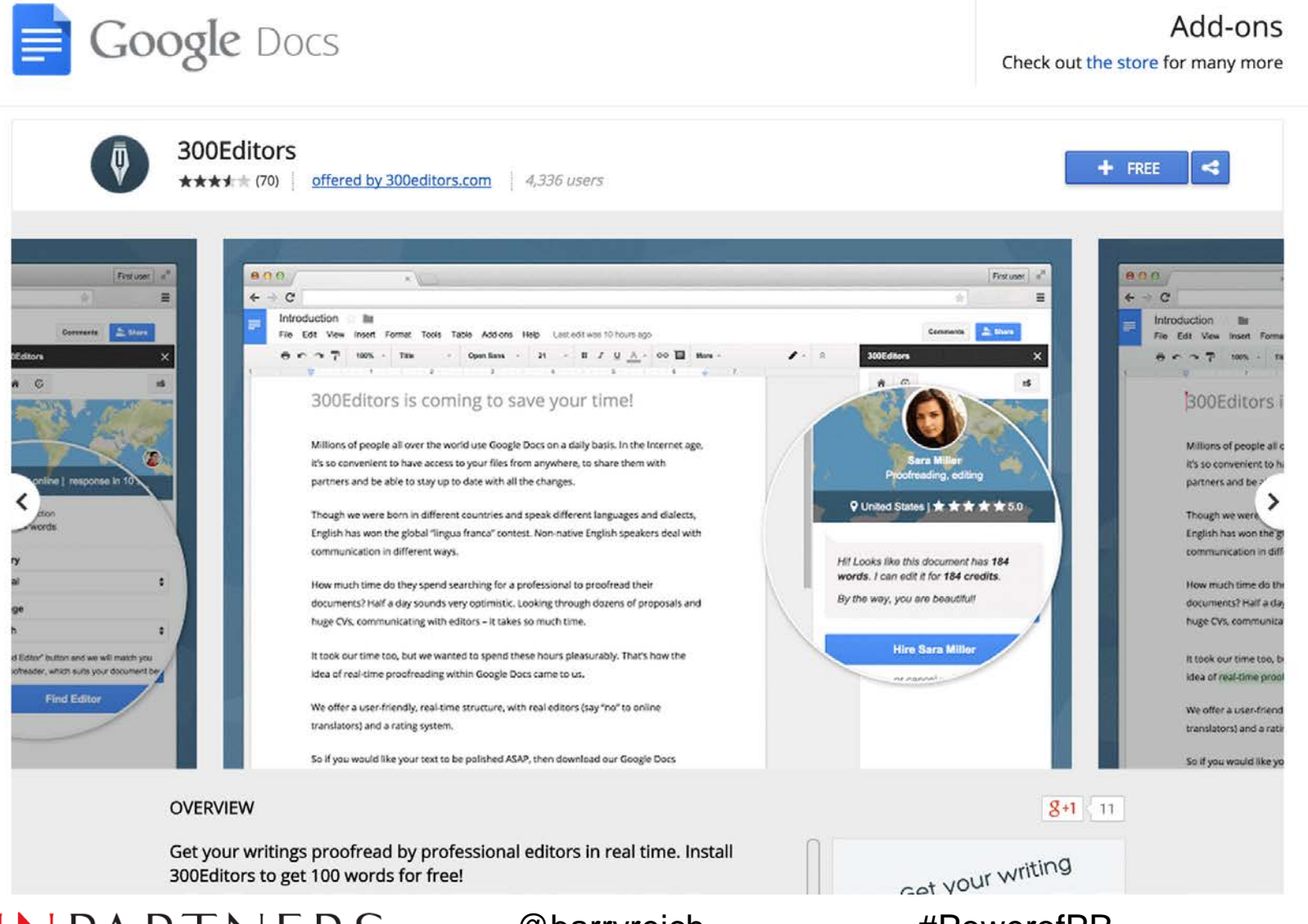

FINNPARTNERS

@barryreich

#PowerofPR

# Rip rip rip images out of Office

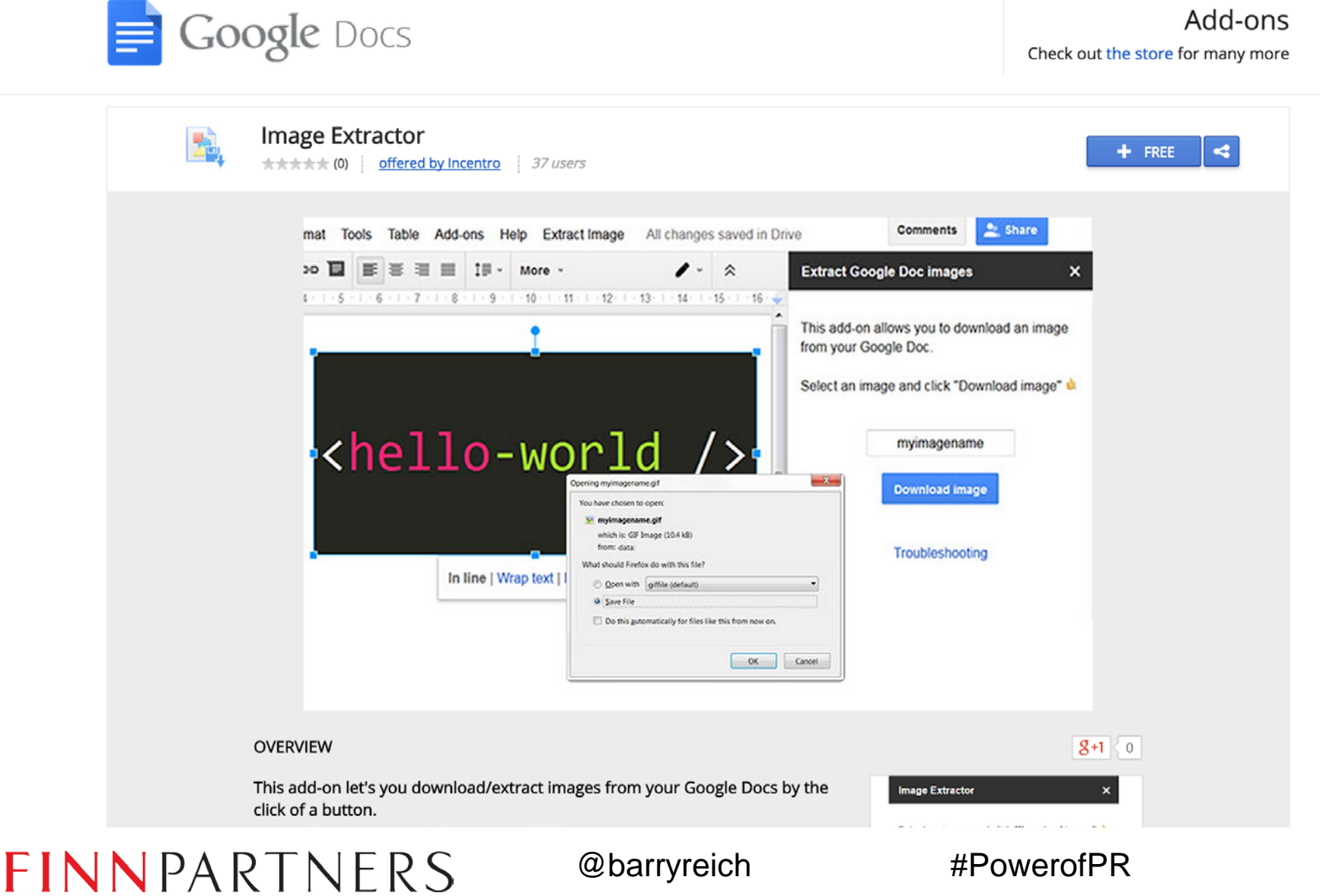

# Pack a multi-tool

**IFTTT** 

Products Learn more Sign in

### **Connect the apps** you love

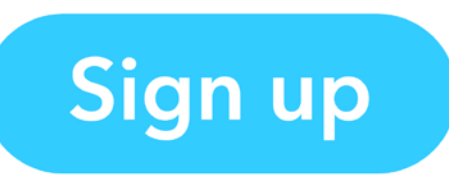

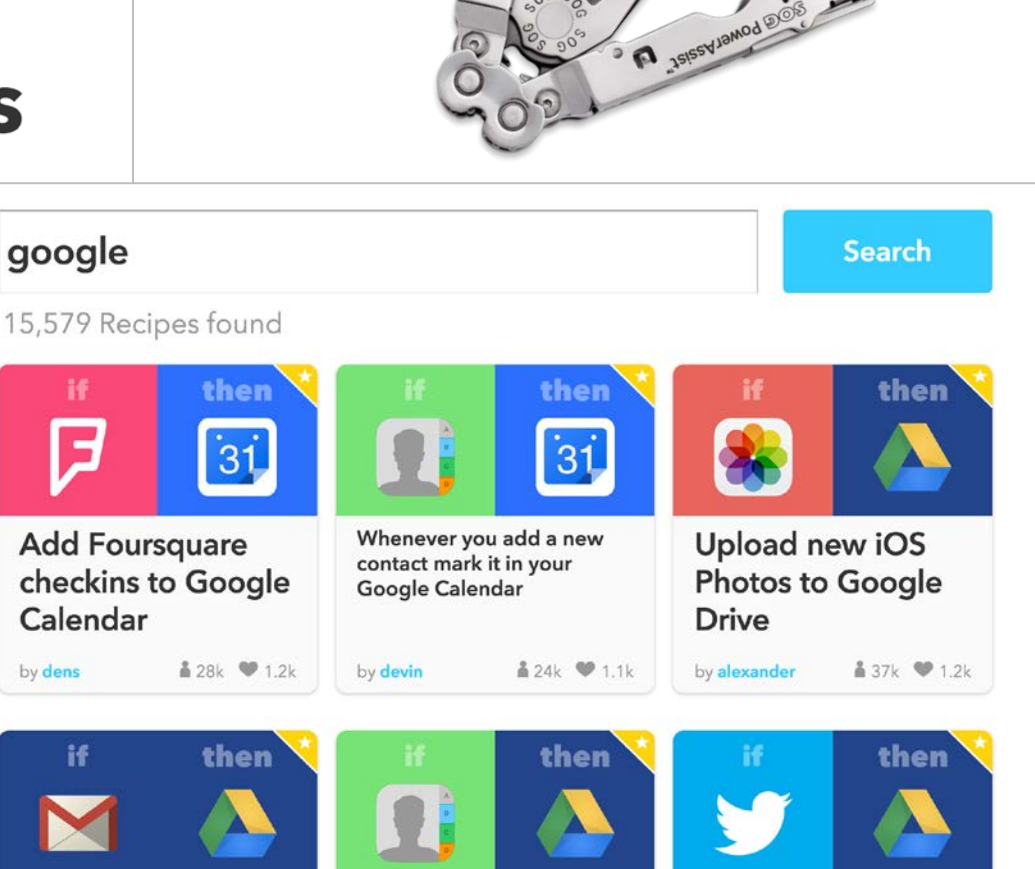

### FINNPARTNERS

@barryreich

#PowerofPR

### Creative & Content

*Google properties and capabilities to consider to use to publish your content on the Web*

FINNPARTNERS

### No ad creative budget? Try Ad Builder

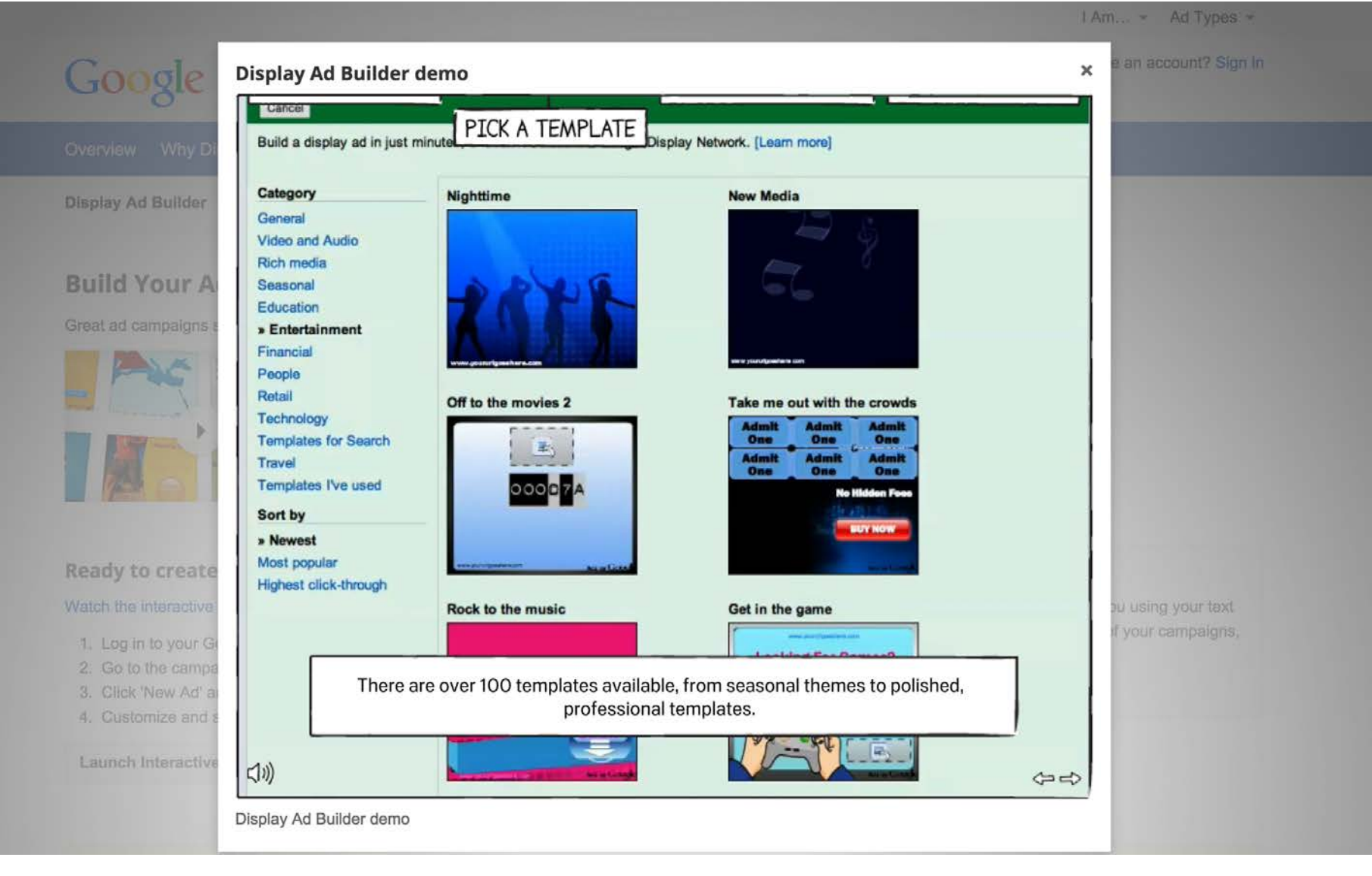

FINNPARTNERS

### Get some creative inspiration

### Has the shift from TV to digital video changed the creative process'

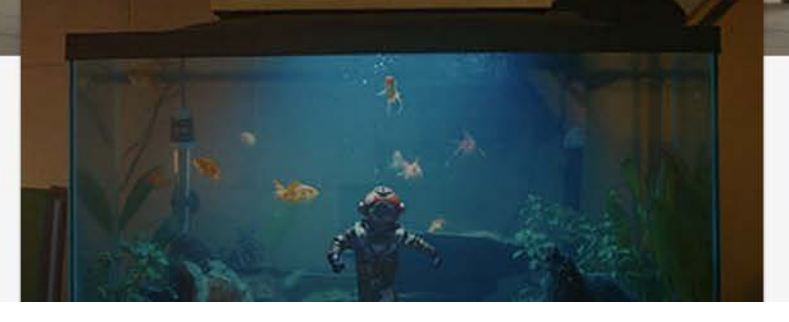

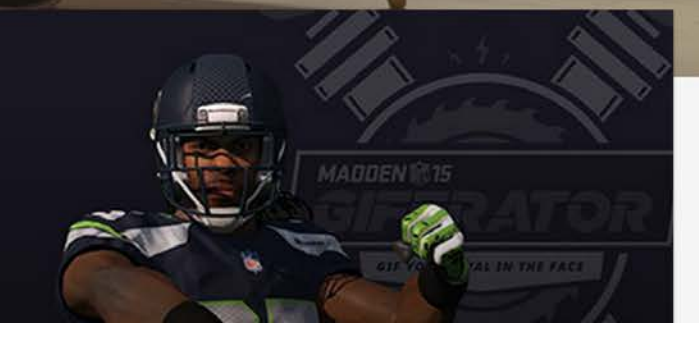

FINNPARTNERS

# Rich media components

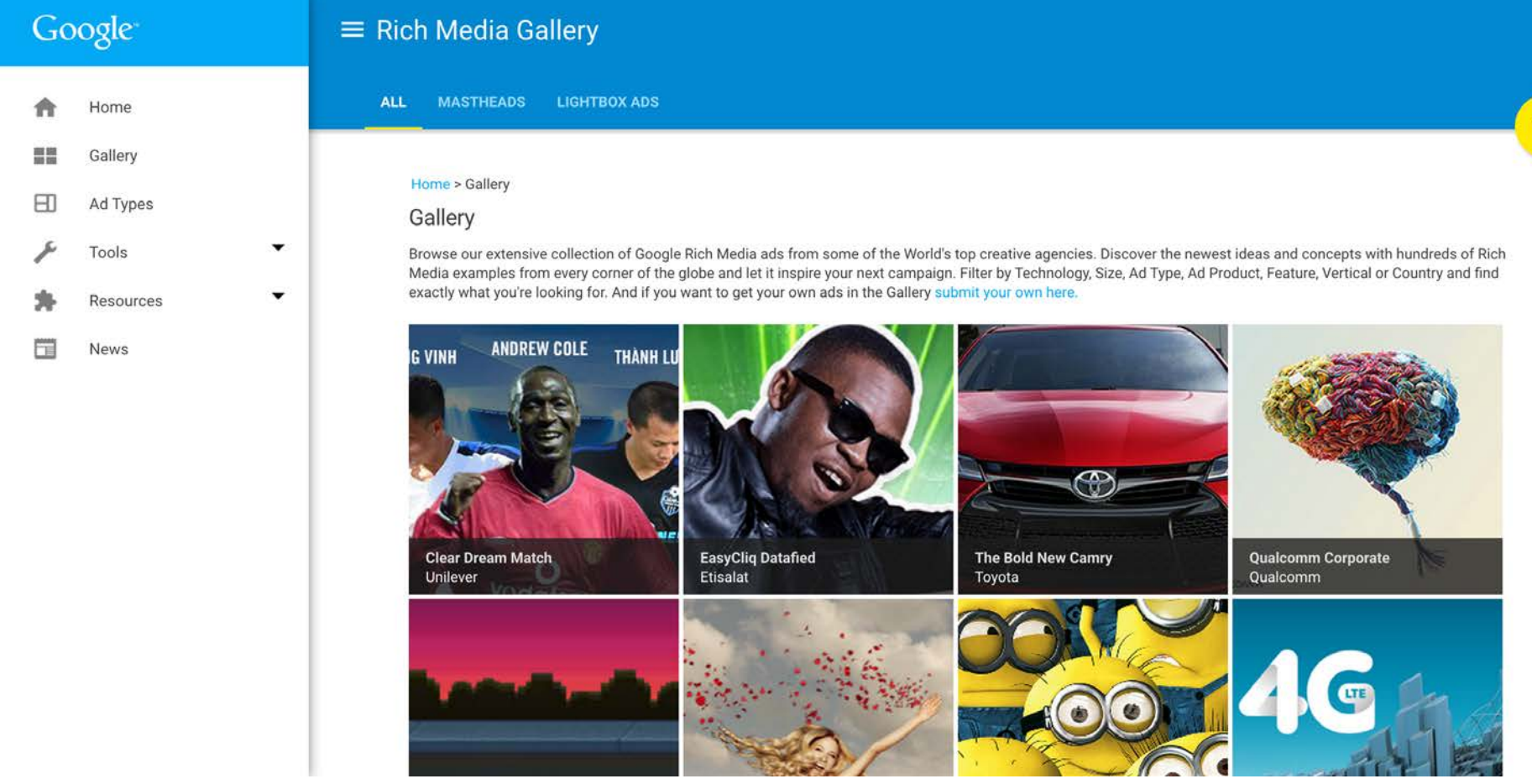

FINNPARTNERS

@barryreich #PowerofPR

 $Q$ 

# **Master the Webmaster Tools**

### **Google** Webmasters

#### You want to be found on the web. We want to help.

Get data, tools and diagnostics for a healthy, Googlefriendly site.

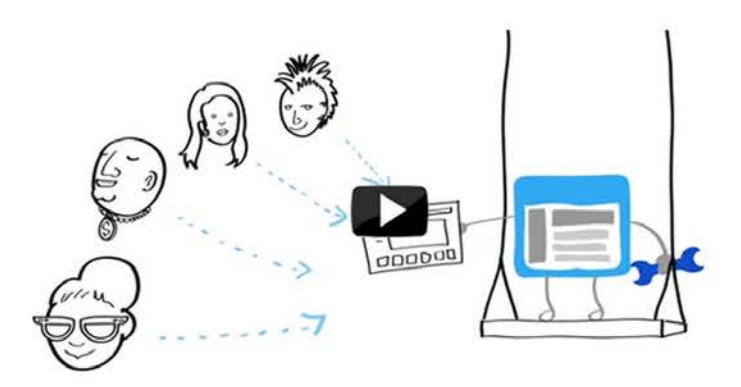

**Sign in to Search Console** 

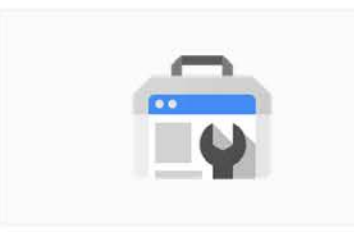

**Search Console** Understand and improve your site in Google Search. Get started

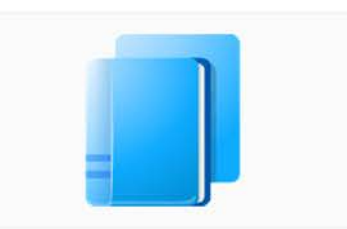

**Webmaster Education** 

Videos and articles to help you get found on Google. Learn more

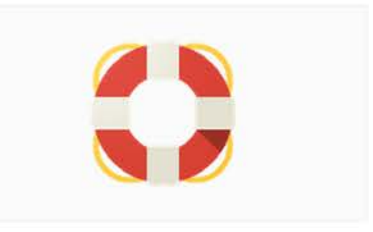

#### **Help Center**

Fix problems and find answers to your questions. Get help

### FINNPARTNERS

### @barryreich

### $\#PoweroffPR$

## Learn SEO best practices before you pay the price

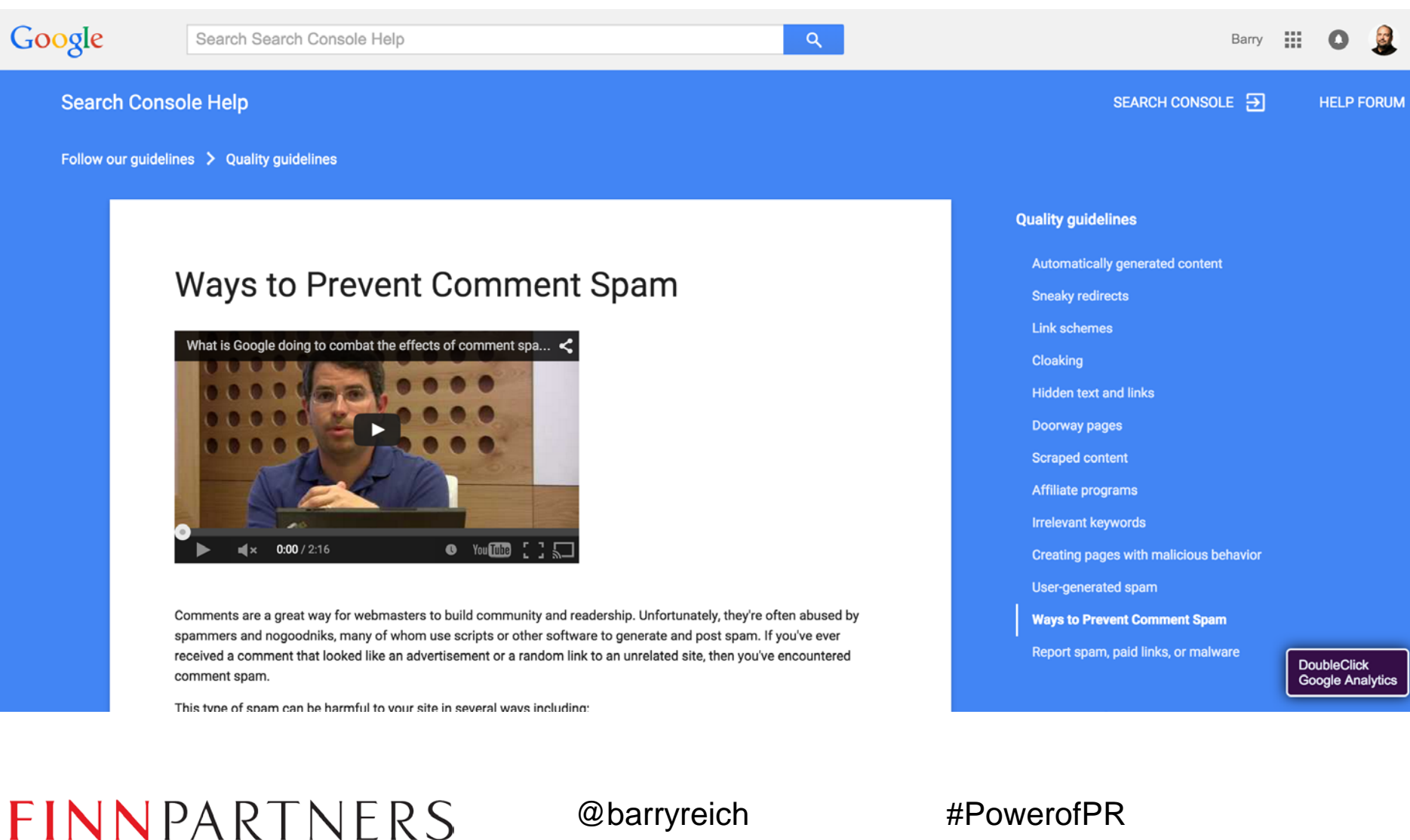

# No editor? No problem

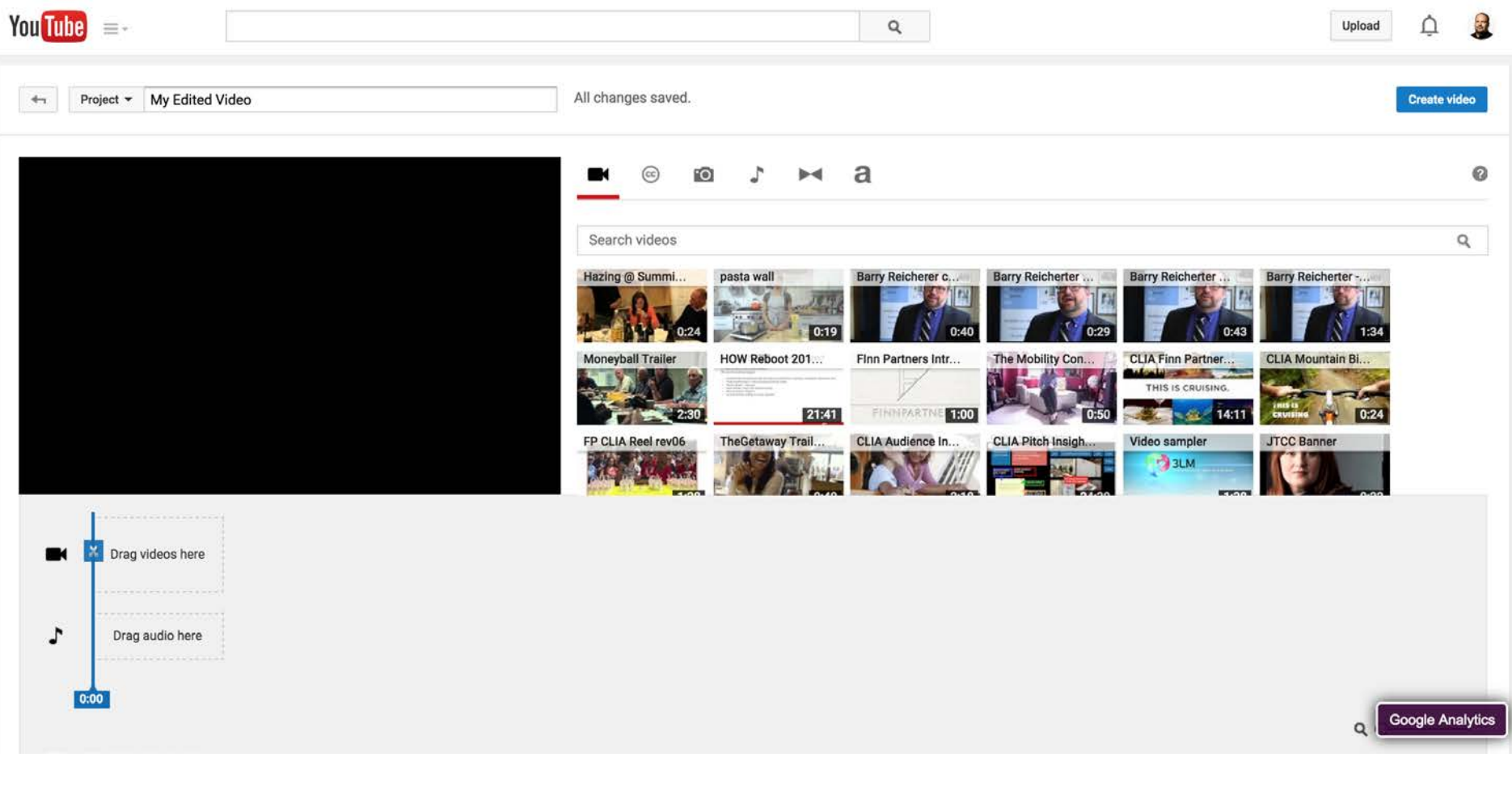

FINNPARTNERS

# Google your business

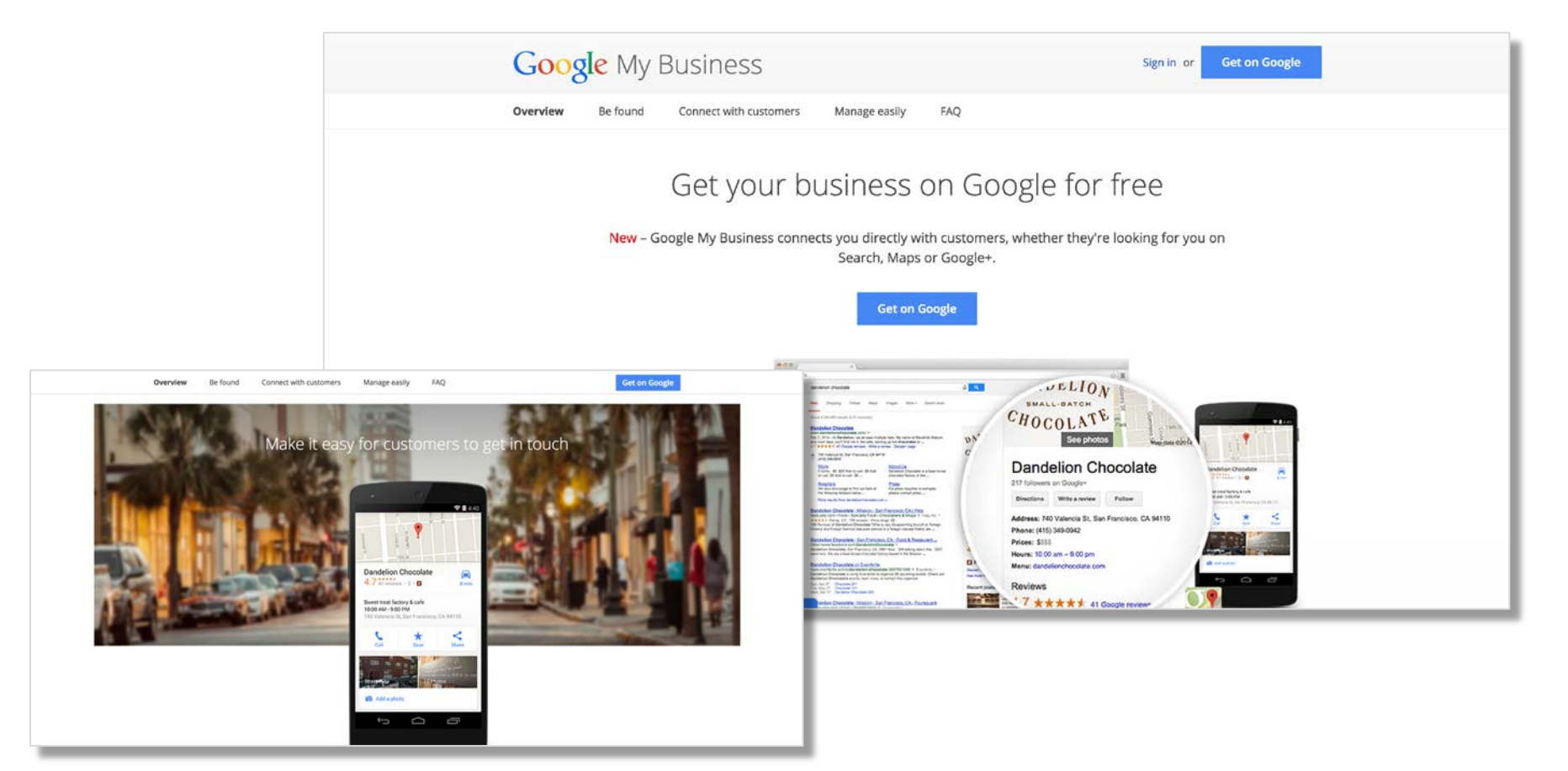

FINNPARTNERS

### Audiences are what they consume

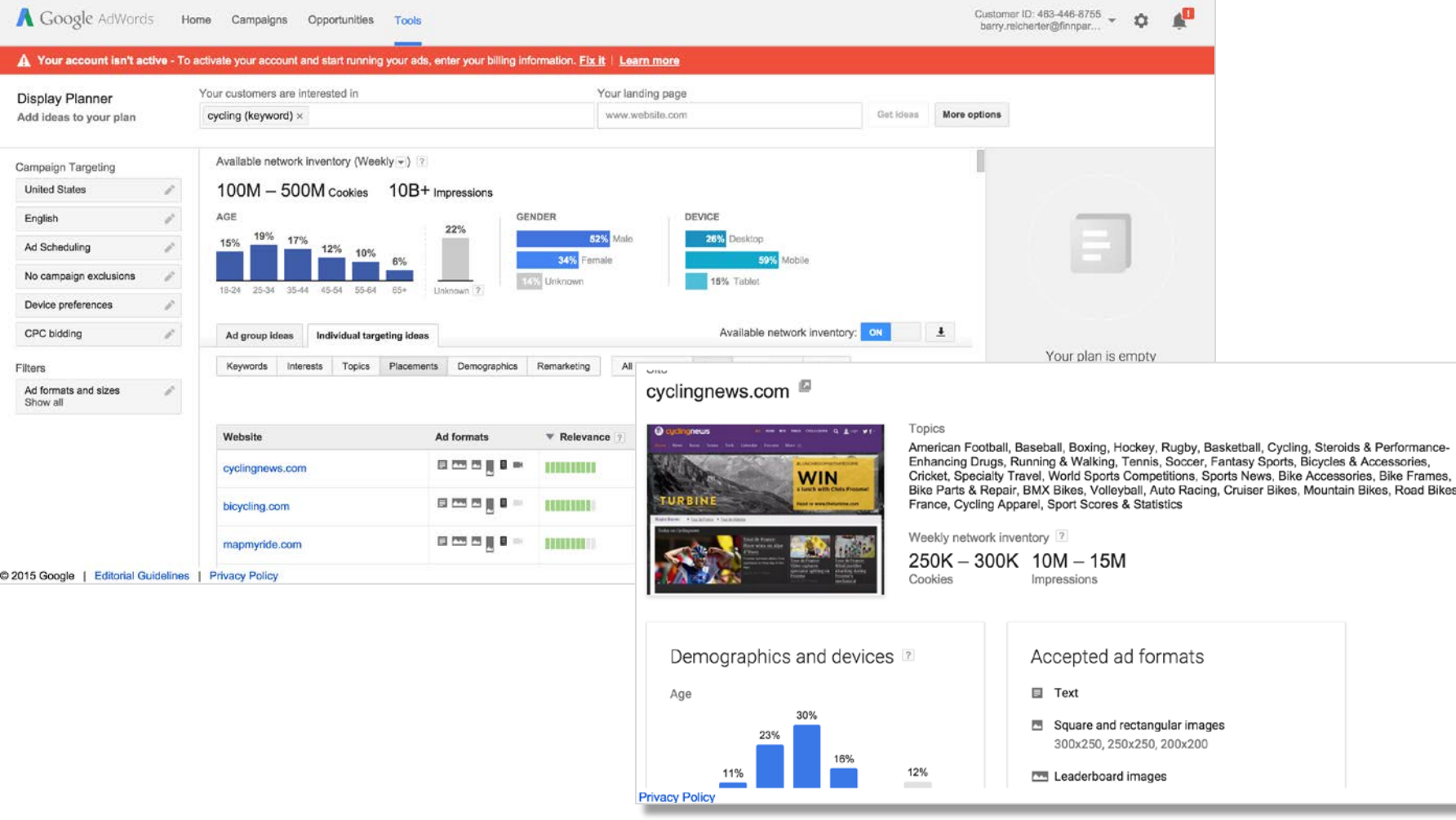

FINNPARTNERS

# Well-formed forms

 $\Box$  Slides

Sheets

 $\Box$  Docs

Google

Create informative forms

**Kim** 

 $\blacksquare$  Forms

Collect and organize information big & small with Google Forms. For free.

**Go to Google Forms** 

FINNPARTNERS

@barryreich

#PowerofPR

Help

### Advertising & Promotion

*Tips and tricks on using Google's advertising and promotion networks and products*

### FINNPARTNERS

### **Receive great calls**

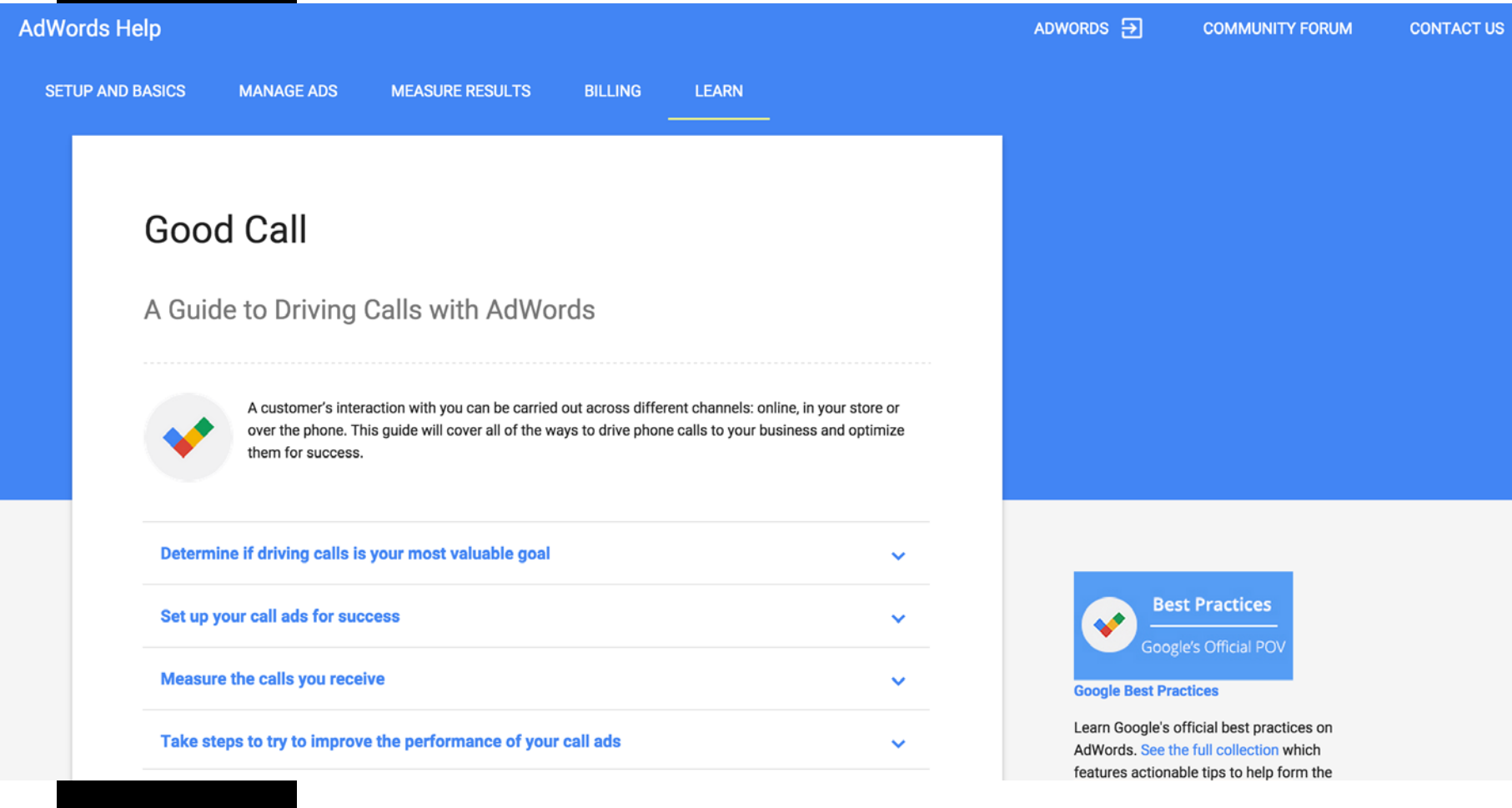

@barryreich

ERS

FIN

#### #PowerofPR

# Bring back that loving feeling

**SETUP AND BASICS** 

**MANAGE ADS MEASURE RESULTS**  **BILLING LEARN** 

### How remarketing works

Remarketing helps you reach people who have visited your website or used your app. Previous visitors or users can see your ads as they browse websites that are part of the Google Display Network, or as they search for terms related to your products or services on Google.

To set up remarketing, you'll need to add the remarketing tag to your website or app, create remarketing lists, and build remarketing campaigns that use your lists. See infographic of how remarketing works  $\boxtimes$ .

#### Add the remarketing tag to your website or app

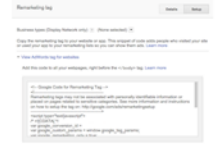

To start using remarketing, add the remarketing tag across all pages of your website or to vour mobile app.

The remarketing tag is a small snippet of code that you get from AdWords.

#### Create remarketing lists

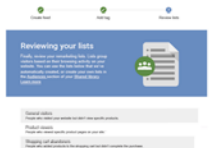

**FINNPARTNERS** 

After you've tagged your website or app, you'll create remarketing lists.

For example, you can create a remarketing list for visitors to your most popular product category page. The remarketing tag tells AdWords to save visitors to your "Popular category list." When people visit that page, their cookie ID is added to the remarketing list.

@barryreich

Reach people who visited your site

Use remarketing to reach past website visitors and app users

**How remarketing works** 

#PowerofPR

### Measurement & Analytics *Report, Optimize, Report*

FINNPARTNERS

### Create *goals* to report on campaign actions

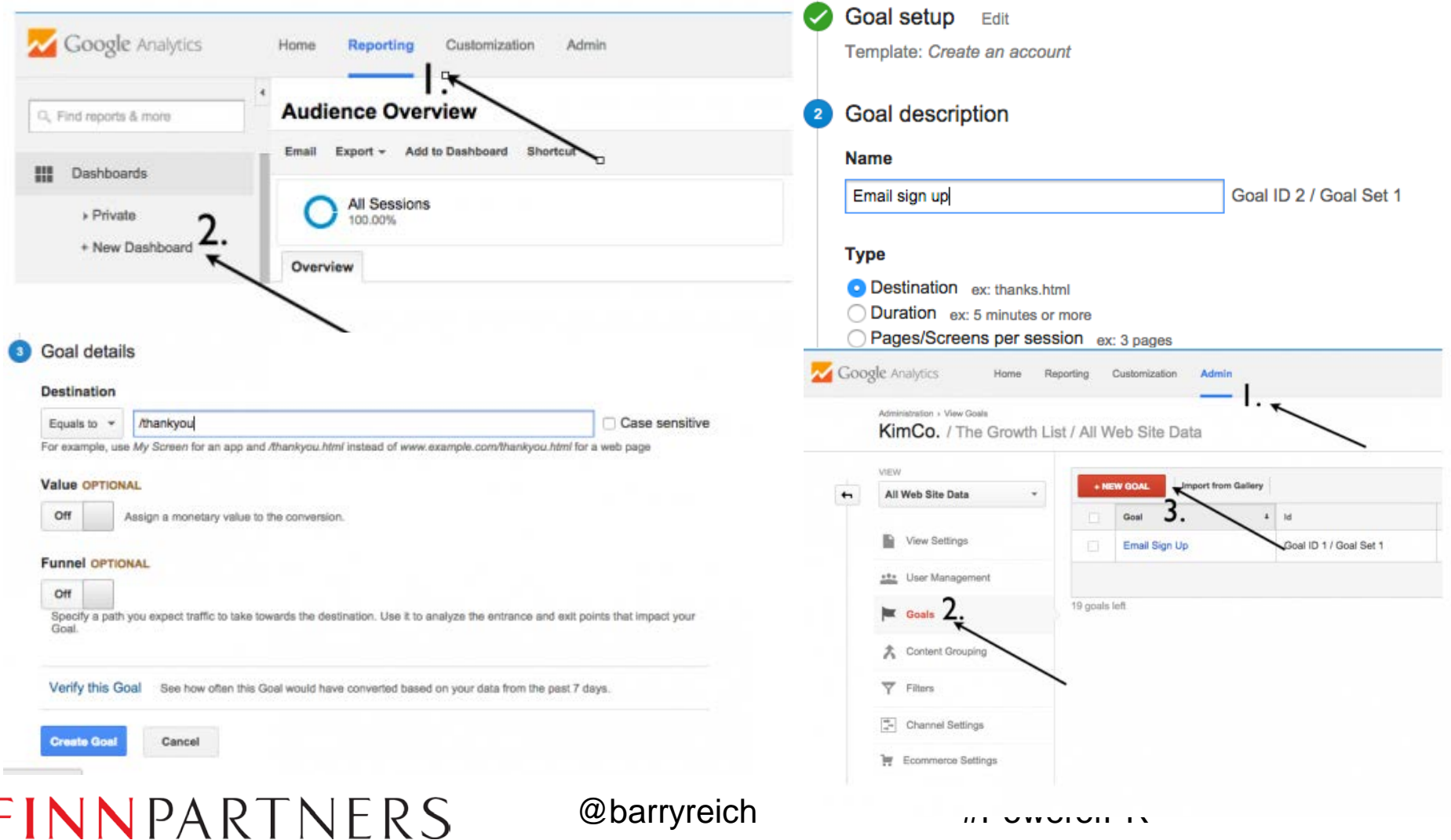

# Quantify social media as a traffic source

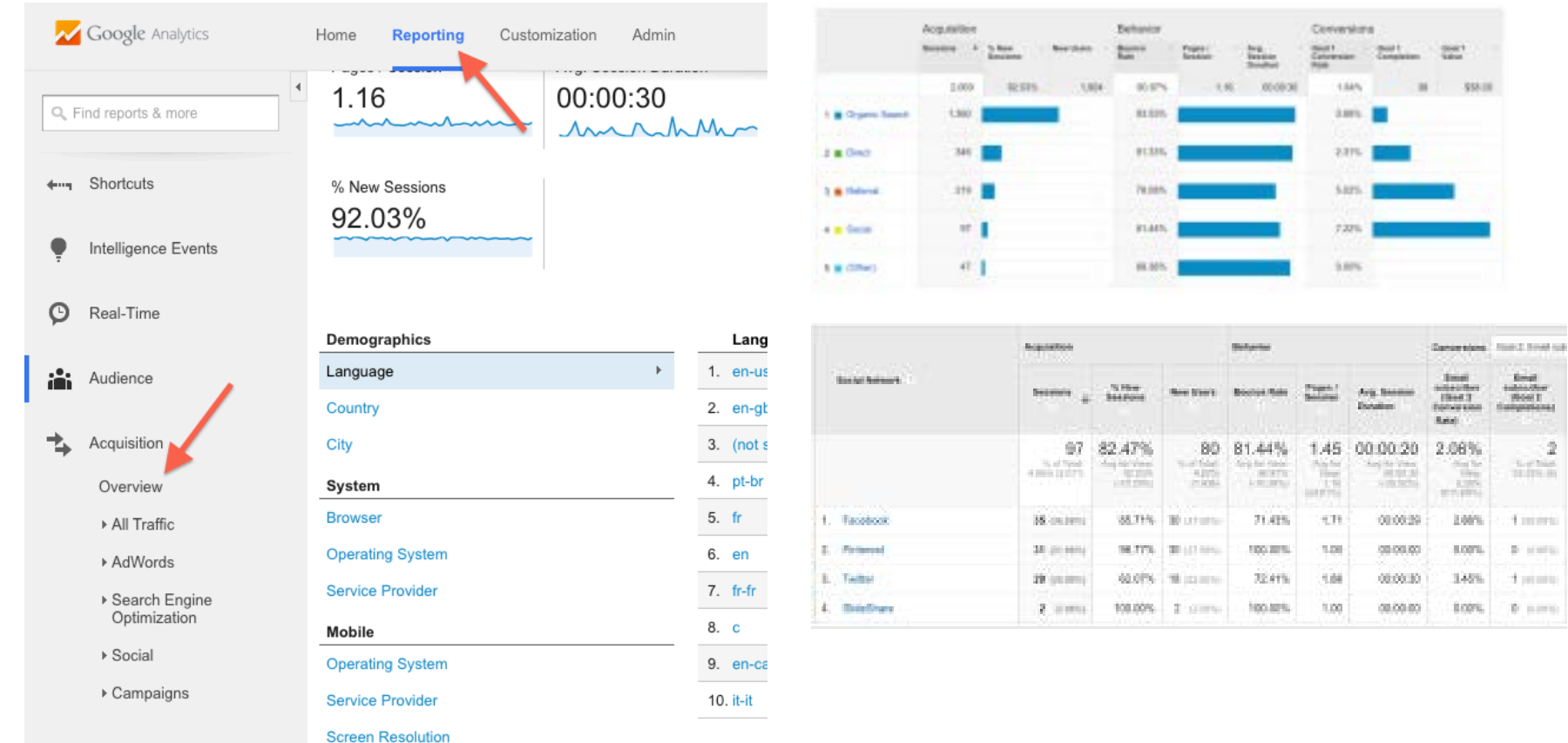

 $H$  Behavior

### FINNPARTNERS

# Stop the Scourge of Analytics Spam

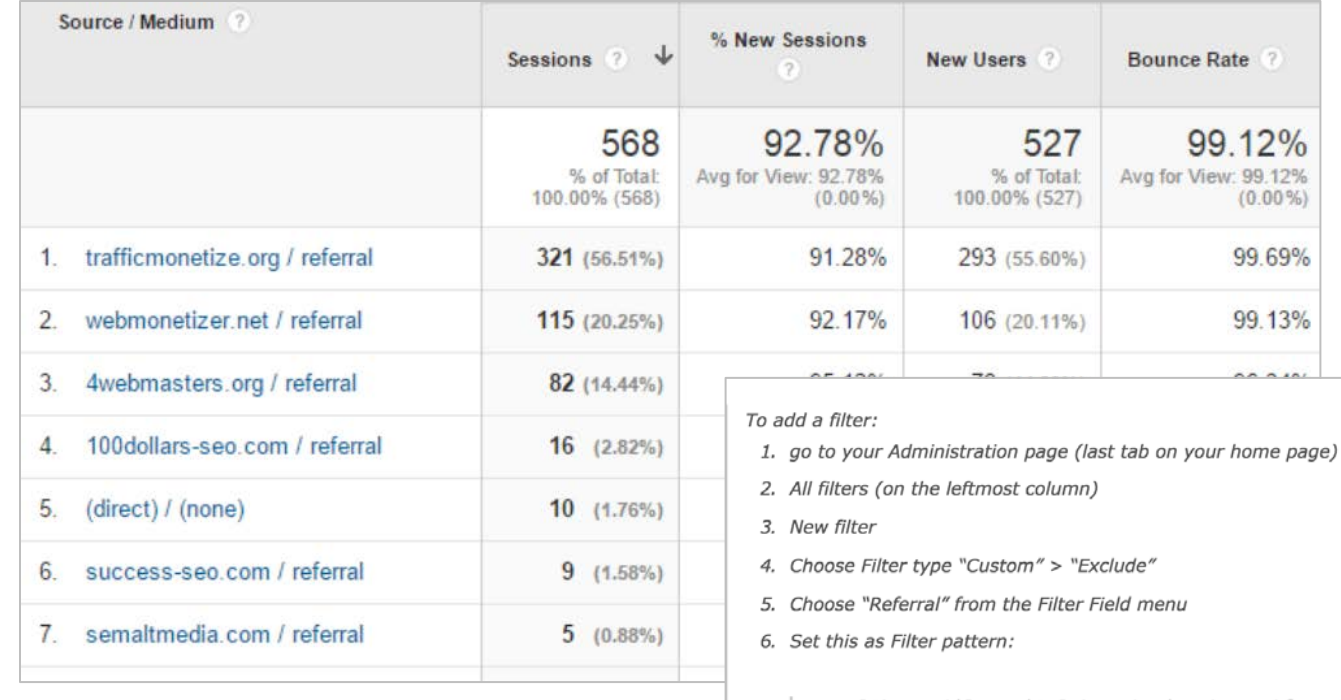

semalt\.com|ilovevitaly\.co|priceg\.com|forum\..\*darodar\.com|blackhatworth\.com|hulf ingtonpost\.com|buttons-for-website\.com

7. Select the views that you want to be filtered (I chose "All web site data")

8. Save

The filter pattern is a regular expression, so every time you find a new source of spam, simply add another "|spammersite\.com" (remember to escape dots with a backslash, as they mean "any character").

### FINNPARTNERS

### @barryreich

#### $\#PoweroffPR$

# Let Google manage Google Analytics for you

**Google** Analytics Premium

Overview **Success Stories** Resources

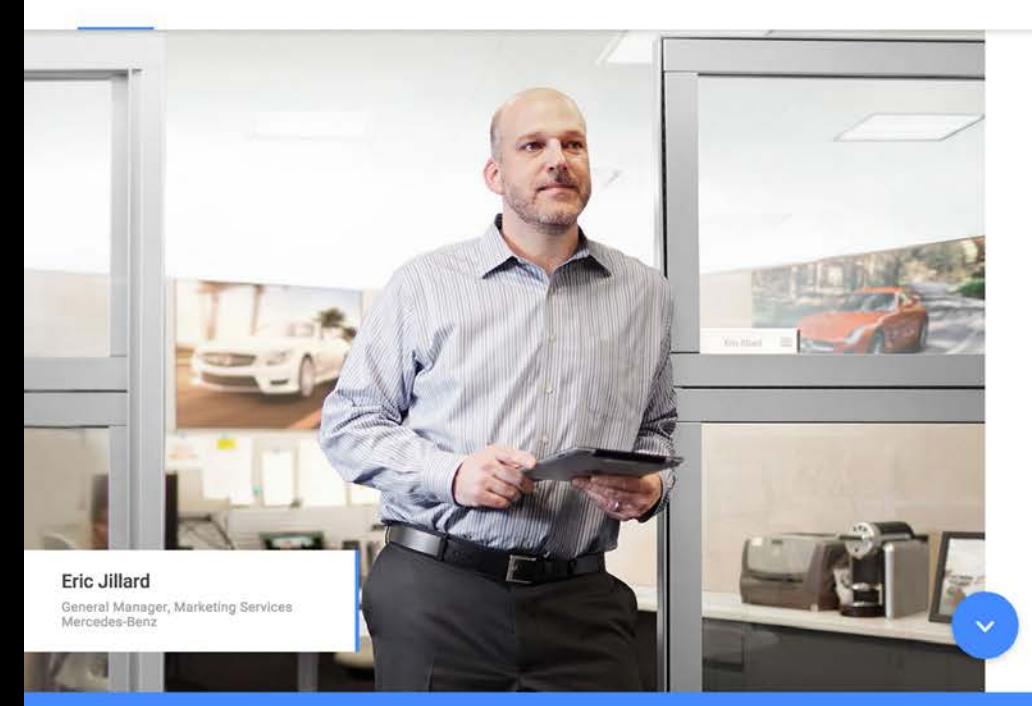

### Enterprise data. Premium service.

Learn more about your customers by bringing all of your data together so everyone in your organization can explore, gain intelligence, and inform strategies to increase business performance.

**CONTACT US** 

## Check ya-self before ya...

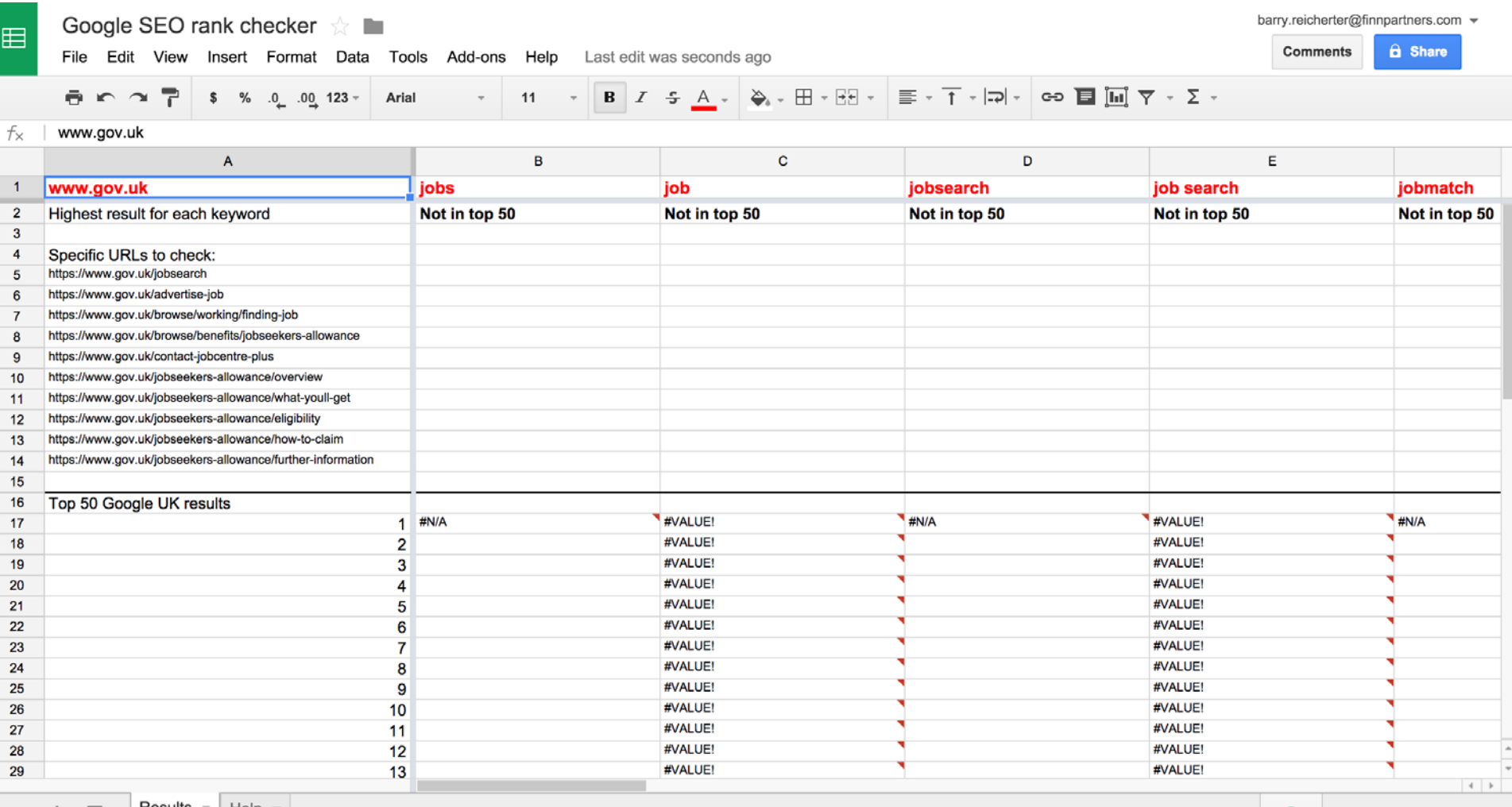

FINNPARTNERS

@barryreich

#PowerofPR

# Go play a game

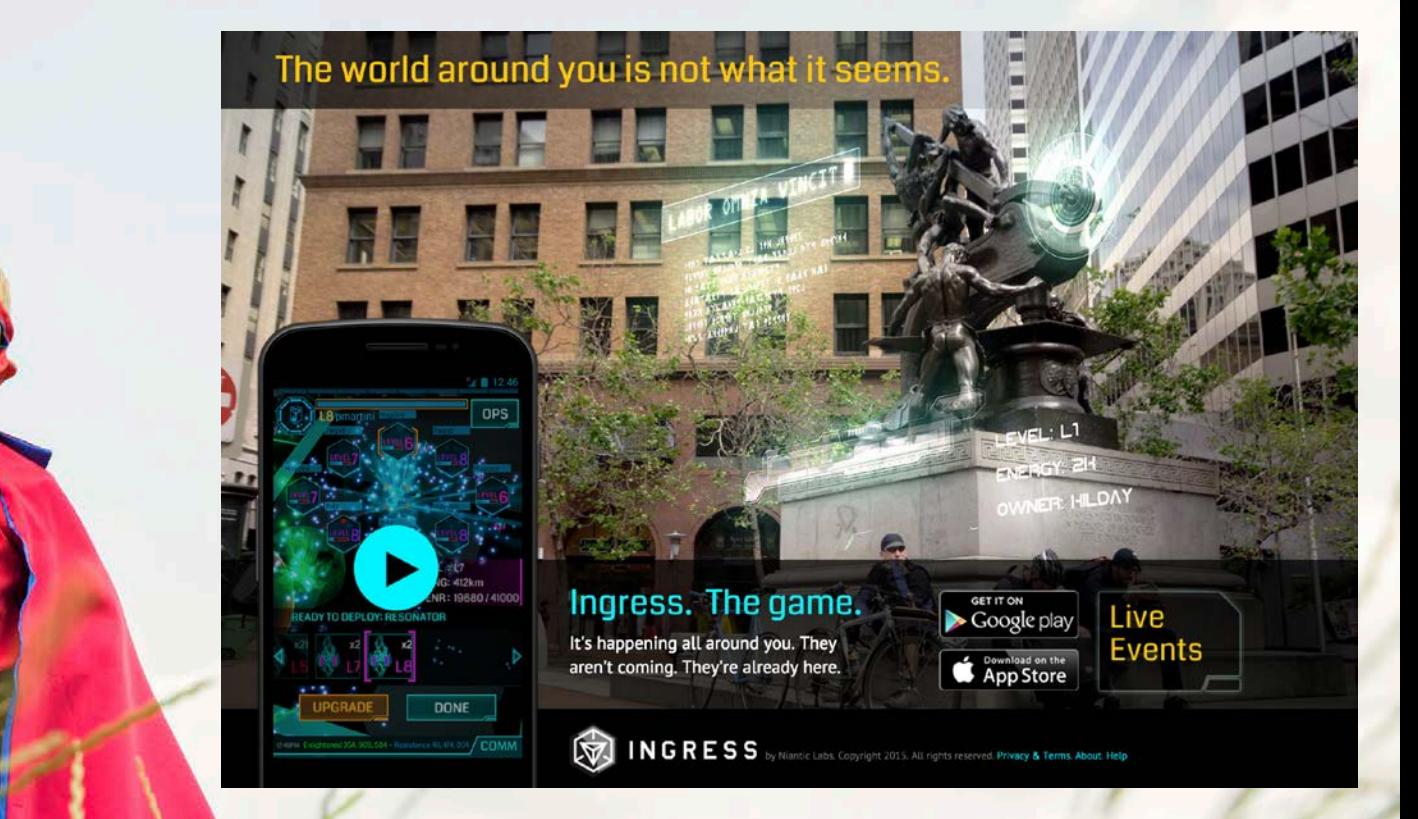

### FINNPARTNERS

@barryreich

#PowerofPR